### เอกสารอ้างอิง

 $\leq$   $+1$ 

- 1. Chicago Area Transportation Study, "Study Report," Vols. 1-3, Chicago, Illinois,  $1969$ .
- 2. FHWA, "FHWA Computer Programs for Urban Transportation Planning," U.S. Department of Transportation, Washington, D.C., 1974.
- 3. UTPS, "Urban Transportation Planning System," Urban Mass Transportation Administration, U.S. Department of Transportation, Washington, D.C., 1976
- 4. ฤทธิกา สุภารัตน์, "การวิเคราะห์แบบจาลองการกระจายของการเดินทางในกรุงเทพ-มหานคร," วิทยานิหนธ์ปริญญามหาบัณฑิต ภาควิชาวิศวกรรมโยธา บัณฑิตวิทยาลัย จุฬาลงกรณ์มหาวิทยาลัย, 2528.
- 5. Richard J. Bouchard and Clyde E. Pyers, "Use of Gravity Model for Describing Urban Travel," Highway Research Record, 88,  $1 - 43$ , 1964.
- 6. FHWA, "Urban Transportation Planning, General Information," U.S. Department of Transportation, Washington, D.C., 1977.

 $\sim 2.1\%$ 

- 7. Moskowity, K., "California Method of Assigning Diverted Traffic to Proposed Freeways," Bull. Highway Research Board. No. 130, Washington, D.C., 1956.
- 8. Wardrop, J.G. "Some Theoretical Aspects of Road Traffic Research," Proceedings part II Vol.1, Institution of Civil Engineers. London, 1952.
- 9. Martin Wohl and Brian V. Martin, Traffic System Analysis for Engineers and Planners, Me Graw-Hill Book Company, New York, 1967.
- 10. Davidson, K.B., "A Flow-Travel Time Relationship for Use in Transportation Planning," Proceedings Vol.3, pp. 183-194, Australian Road Research Board, Melborne, 1966.
- 11. Metropolitan Toronto and Regton Transportation Study, "Calibration of a Regional Traffic Prediction Model for the A.M. Peak Period," Toronto, Ontario, 1967.
- 12. Japan International Cooperation Agency, "Feasibility Study on the Second Stage Expressway System in the Greater Bangkok," Expressway and Rapid Transit Authority of Thailand, November, 1983.
- 13. Moore, E.F., "The Shortest Path Through a Maze," International Symposium on the Theory of Switching, Harvard University, Cambridge, Massachusetts, 1963.
- 14. Shortreed, J.H. and J. Wilson, "A Minimum Path Algorithm," Unpublished report, Department of Civil Engineering, University of Waterlco, Waterloo, Ontario, 1968.
- 15. Mc Laughlin, W.A., "Multi-Path System Traffic Assignment Algorithm," Research Report No. RB 108, Department of Highways, Ontario, 1966.
- 16. Burrell, J.E., "Mutiple Route Assignment and its Application to Capacity Restraint,"  $4<sup>th</sup>$  International Conference on the Theory for Traffic Flow, Karlsruhe, Germany, 1968.

- 17. Dial, R.B., "A Probabilistic Multipath Traffic Assignment Model Which Obviates Path Enumeration," Transportation Research,  $5(2)$ , 83-111, 1971.
- 18. Yosef Sheffi, Urban Transportation Networks; Equilibrium Analysis with Mathematical Programming Methods, Prentice-Hall Inc., Englewood Cliffs, New Jersey, 1985.
- 19. Germany Agency for Technical Cooperation Ltd., "Bangkok Transportation Study," Office of Metropolitan Traffic Planning, September, 1975.
- 20. Japan International Cooperation Agency, "Feasibility Study of Truck Terminal Construction Project," Department of Land Transport, 1977.
- 21. Robley Winfrey, Economic Analysis for Highways, International Textbook Company, Seranton, Pennsylvania, 1969.
- 22. Arthur Naiman, Introduction to Wordstar, Sybex, Berkeley, California, 1983.
- 23. Microsoft Corporation, Microsoft FORTRAN; Reference Manual & User's Guide, Seattle, Washington, D.C., 1985.
- 24. Hutchinson, B.G., Principles of Urban Transport Systems Planning, Scripta Book Company, Washington, D.C., 1974.
- 25. Overseas Technical Cooperation Agency of Japan, "Feasibility Report on Bangkok-Thonburi Bridge No.l Project," Public Works Department, October, 1968.

 $\beta$ 

- 26. Overseas Technical Cooperation Agency of Japan, "Sathorn Bridge Project Feasibility Report," Public Works Department, March, 1970.
- 27. Freeman Fox and Partners, "First Stage Expressway System in Bangkok-Report on Engineering & Economic Investigations Vol. I." Expressway and Rapid Transit Authority of Thailand, October, 1975.
- 28. Pacific Consultants International and Joint Ventures, "The Nonthaburi and Pathumthani Bridges Construction Project Feasibility Study Report," Public Works Department, May, 1980.
- 29. อนุกัลย์ อิศรเสนา ณ อยุธยา, บุญสม เลิศหิรัญวงศ์ และ สูรพงษ์ เลาหะอัญญา, " แบบจาลองคอมหิว เตอร์ที่ใช้วิ เคราะห์ โครงข่ายการ เดินทาง และดัชนีที่ใช้ วิ เคราะห์ผลกระทบทางค้านคมนาคม," เอกสารประกอบการบรรยายหิ เศษ ทางวิชาการ เรื่อง โครงการเงินกู้ 0.E.C.F. สะพานข้ามแม่น้ำเจ้าพระยา และระบบทางด่วนเฉลิมมหานคร, หน้า 35-87, ภาควิชาวิศวกรรมโยธา คณ ะวิศวกรรมศาสตร์ จุฬาลงกรณ ์มหาวิทยาลัย, 3 กรกฎาคม 2528.

Ŷ.

- 30. Overseas Project Management Consultant Co., Ltd., PADECO Co., Ltd., Department of Civil Engineering Chulalongkorn University, Asian Engineering Consultants Corp., Ltd., "Impact Study on Bridges over Chao Phraya River and Expressways," Overseas Economic Cooperation Fund of Japan, June 1985.
- 31. COWI Consultant and Joint Ventures, "The Sathorn Bridge Construction Project," Public Works Department, Febuary, **1977**.

32. NOR Consult-PAE-MEC, "Memorial Bridge II Project," Public Works Department, Febuary, 1980.

33. United Nations, Guidelines for Project Evaluation, Project Formulation and Evaluation Series, No. 2, New York, 1972.  $\sim 2^{-\alpha}$ 

 $\langle \sigma_{\rm e} \rangle$ 

 $\sim$  10  $\mu$ 

ภาคผนวก

 $\sim$   $\sim$ 

 $\frac{1}{2} \leq \frac{3n}{2}$  . The  $n \geq 1$ 

 $\frac{1}{\sqrt{2}}\sum_{i=1}^{n}\frac{1}{\sqrt{2}}\left(\frac{1}{\sqrt{2}}\right)^{i}\left(\frac{1}{\sqrt{2}}\right)^{i}\left(\frac{1}{\sqrt{2}}\right)^{i}\left(\frac{1}{\sqrt{2}}\right)^{i}\left(\frac{1}{\sqrt{2}}\right)^{i}\left(\frac{1}{\sqrt{2}}\right)^{i}\left(\frac{1}{\sqrt{2}}\right)^{i}\left(\frac{1}{\sqrt{2}}\right)^{i}\left(\frac{1}{\sqrt{2}}\right)^{i}\left(\frac{1}{\sqrt{2}}\right)^{i}\left(\frac{1}{\sqrt{2}}\right)^{i}\left(\frac$ 

 $\alpha$  .

 $\frac{1}{2}$  ,  $\frac{1}{2}$  ,  $\frac{1}{2}$  ,  $\frac{1}{2}$  ,  $\frac{1}{2}$  ,  $\frac{1}{2}$ 

 $\overline{\phantom{a}}$ 

 $\sim$ 

### **ภาคผนวก ก**

# ข**้อมูล โครงข่ายถนนที่ใช**้ในแบบจาลอง

 $\sim$ 

 $\frac{1}{\epsilon}$ 

 $\mathcal{B}_{\rm{max}}$  is

 $\sim$ 

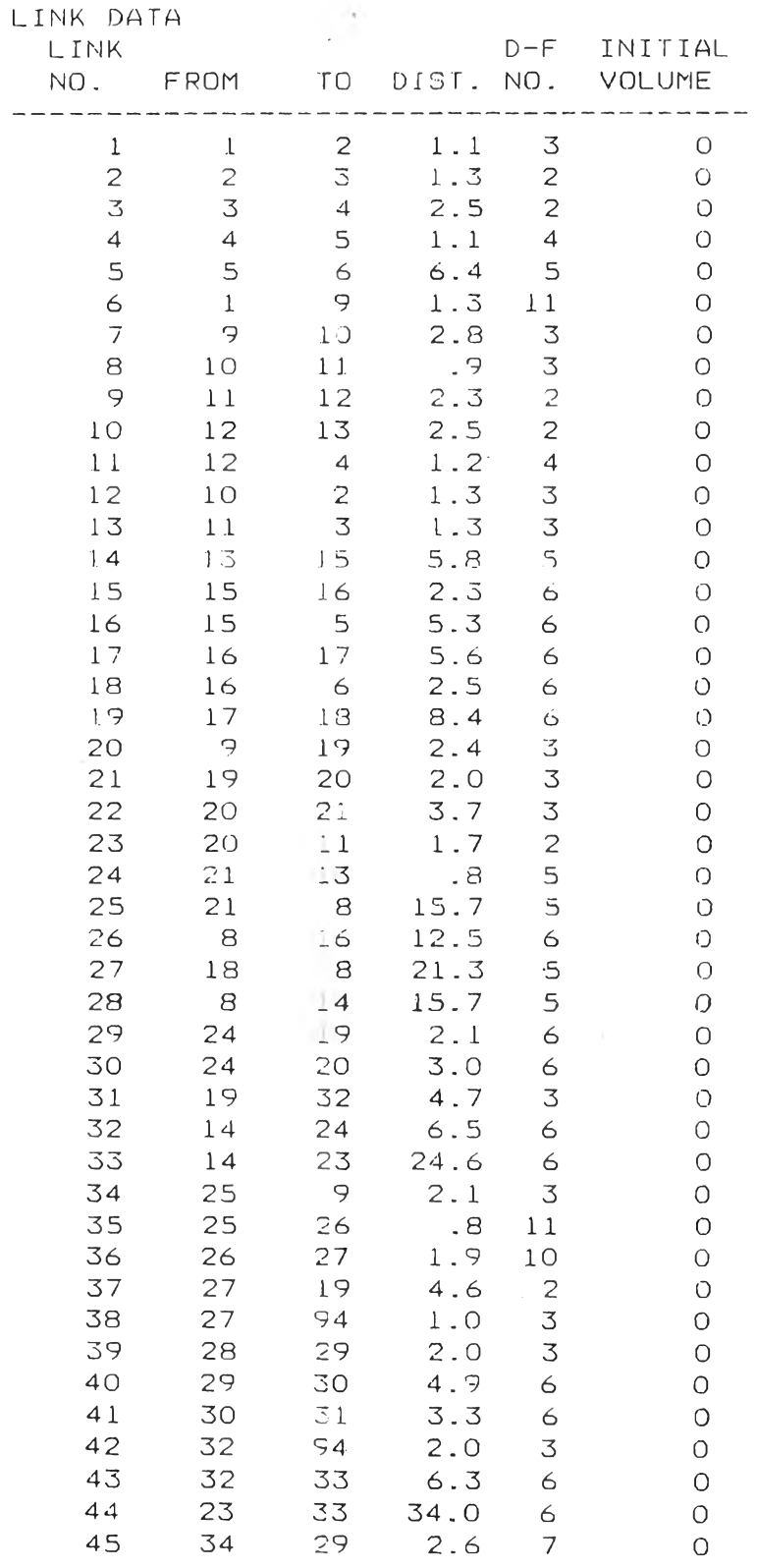

 $\sim$ 

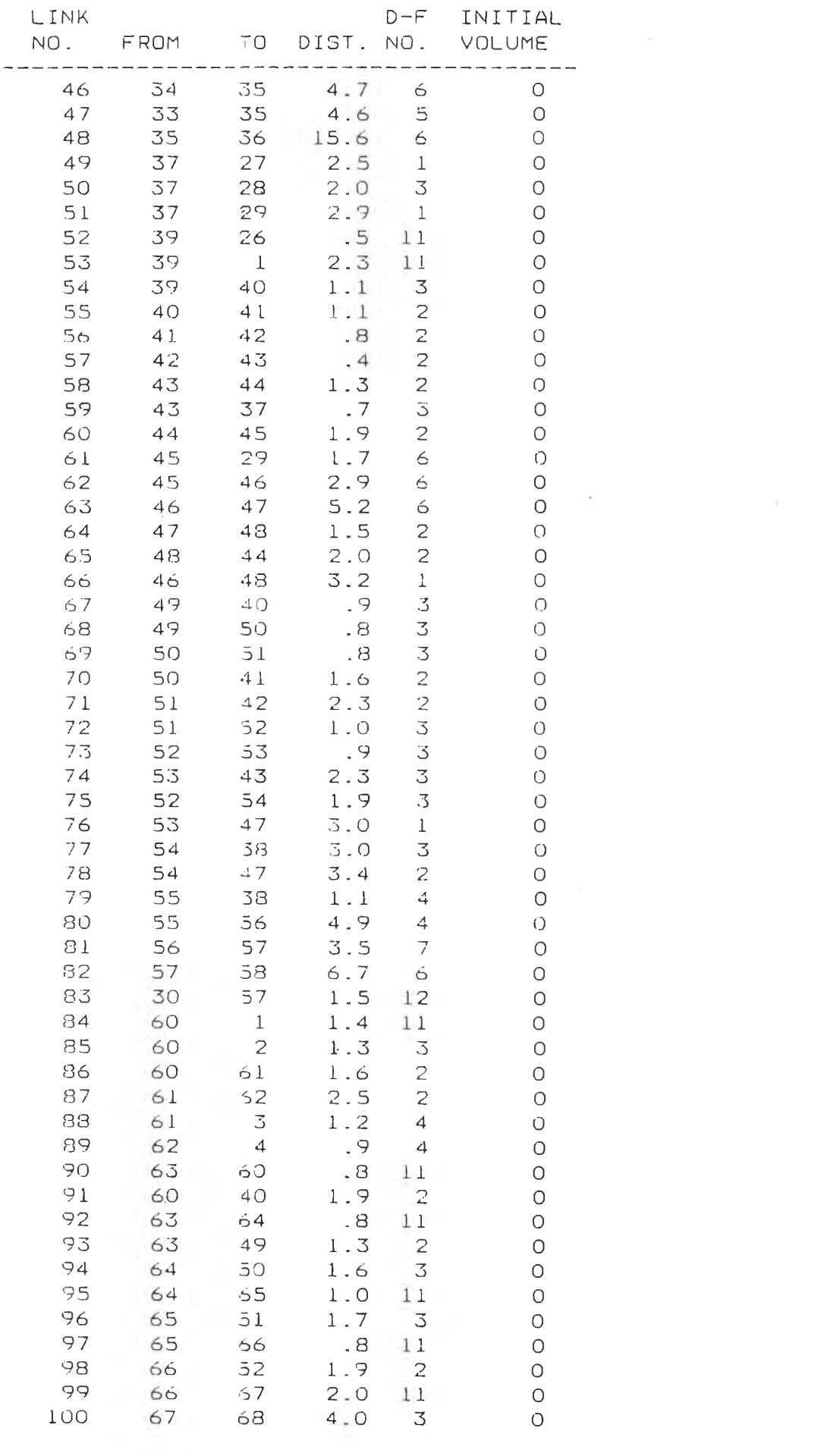

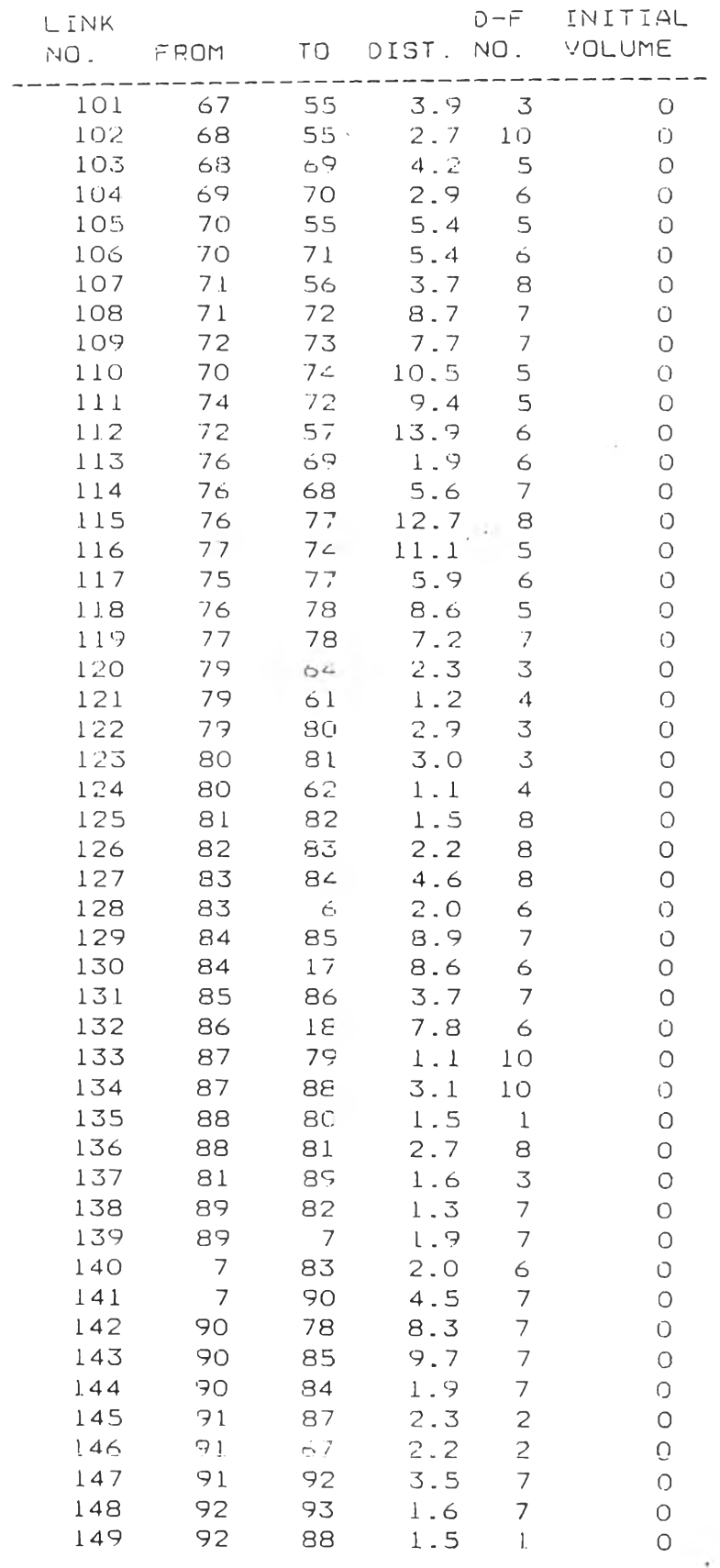

 $\begin{array}{c} \mathbf{X} \\ \mathbf{X} \\ \mathbf{X} \\ \mathbf{X} \end{array}$ 

 $\mathcal{L} = \{ \mathcal{L} \}$ 

k.

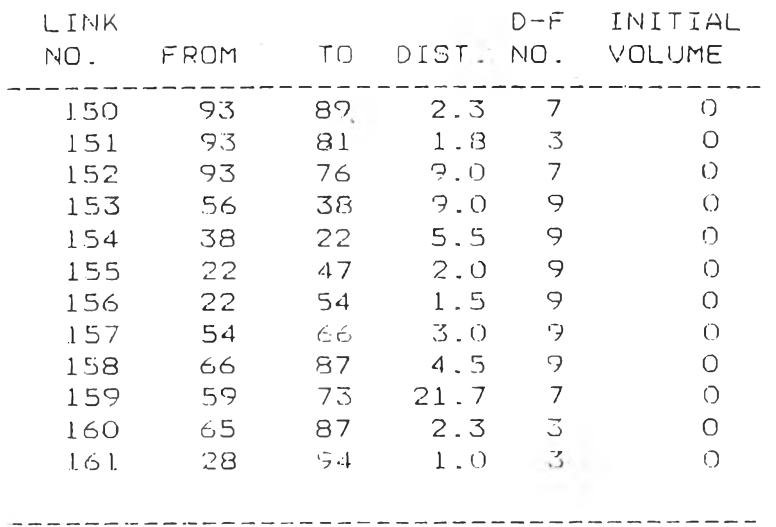

 $\frac{1}{2}$  .

and the State

 $\label{eq:R1} \begin{split} \mathcal{R}^{(1)}\left(\frac{\mathcal{R}}{2}\right)\\ &\leq \frac{1}{\mathcal{R}}. \end{split}$ 

 $\overline{\mathcal{N}}$ 

j

 $\pm 0.05$ 

 $\frac{1}{2}$ 

#### **ภาคผนวก ข**

ขอมูลคารางแสดงจุด เริ่มต<sup>้</sup>น และจุดปลายทางการ เดินทาง ปี 2528<br><sup>od-TABLE or 1905 PASSENGER vEH. 1/\*\*\*</sup>

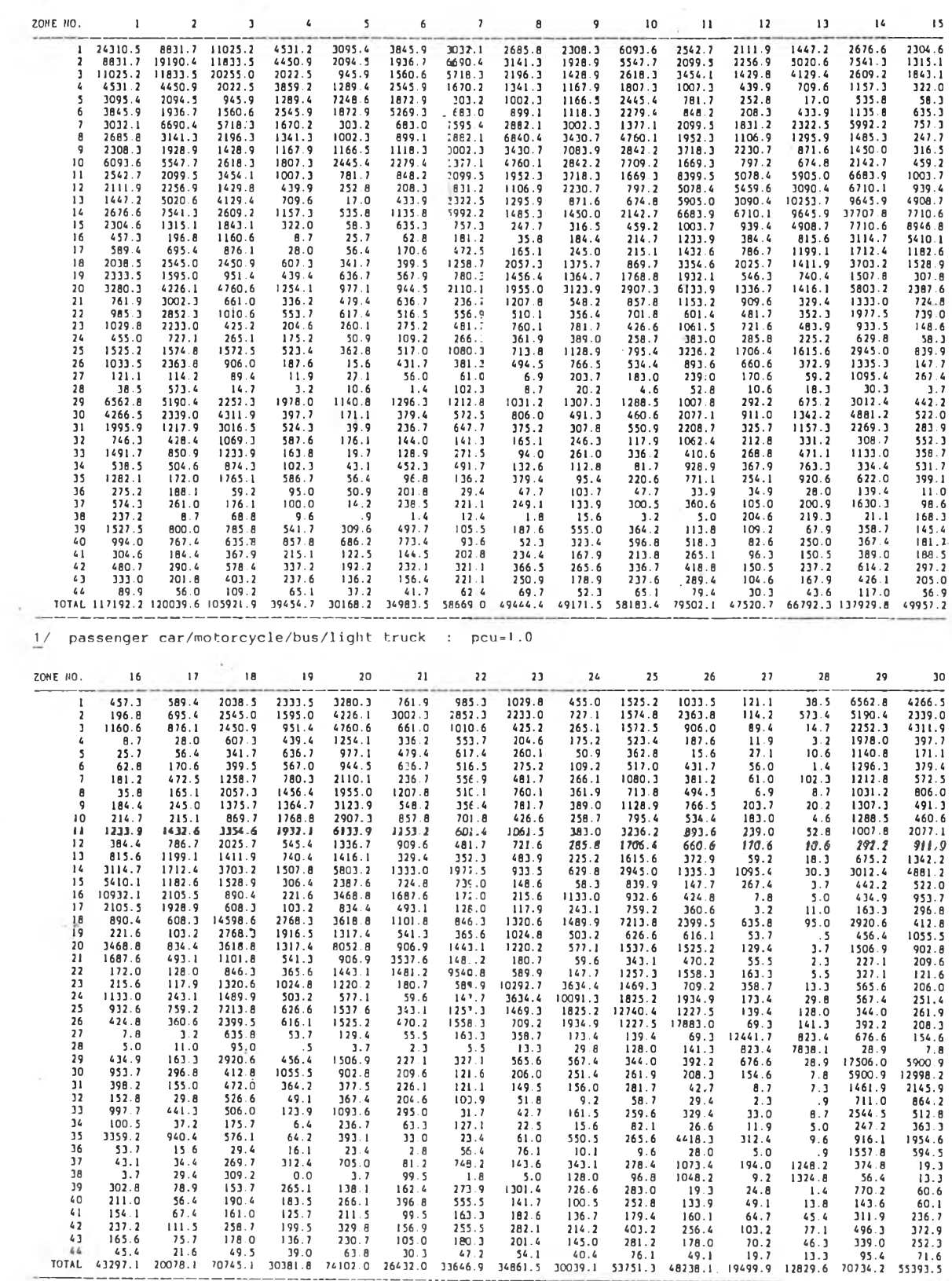

a.

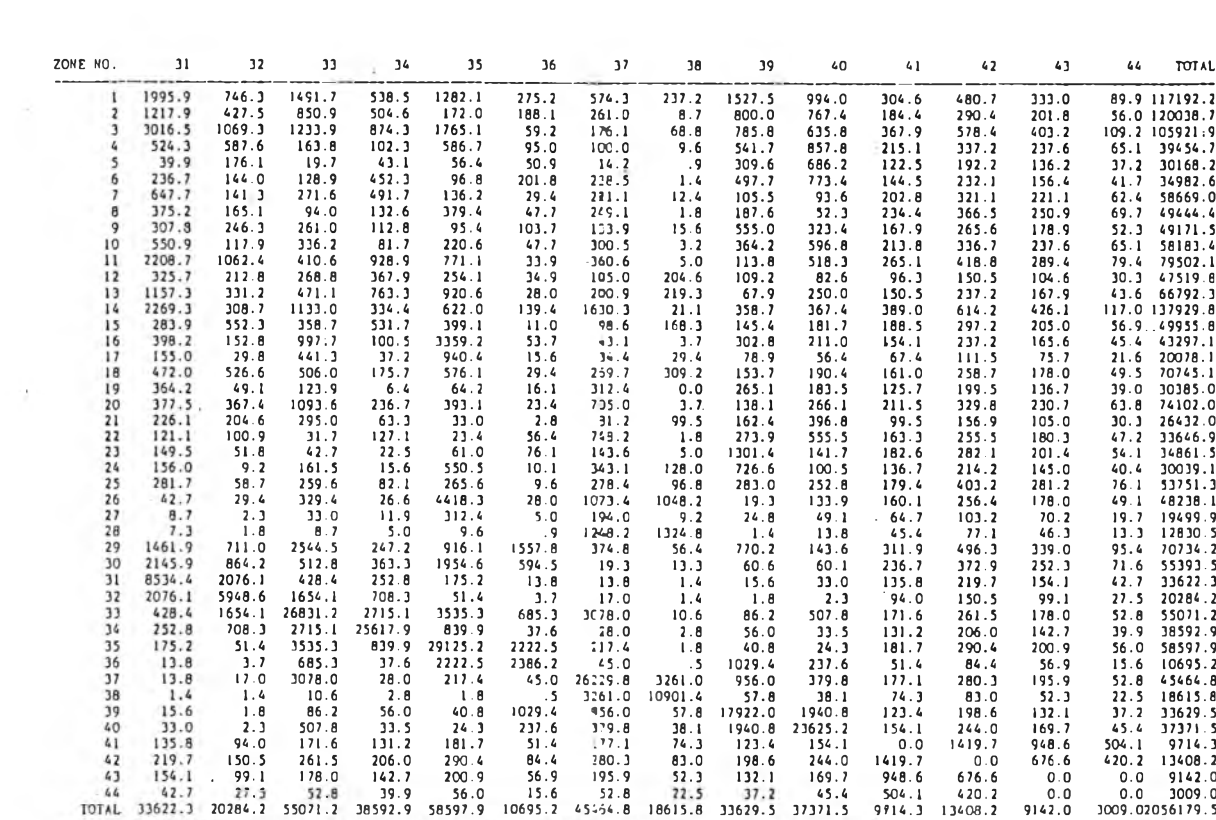

\*\*\* OD-TABLE OF 1985 TRUCK  $\frac{1}{2}$ 

 $\mathcal{L}(\mathcal{E})$ 

 $\sim$   $\alpha$ 

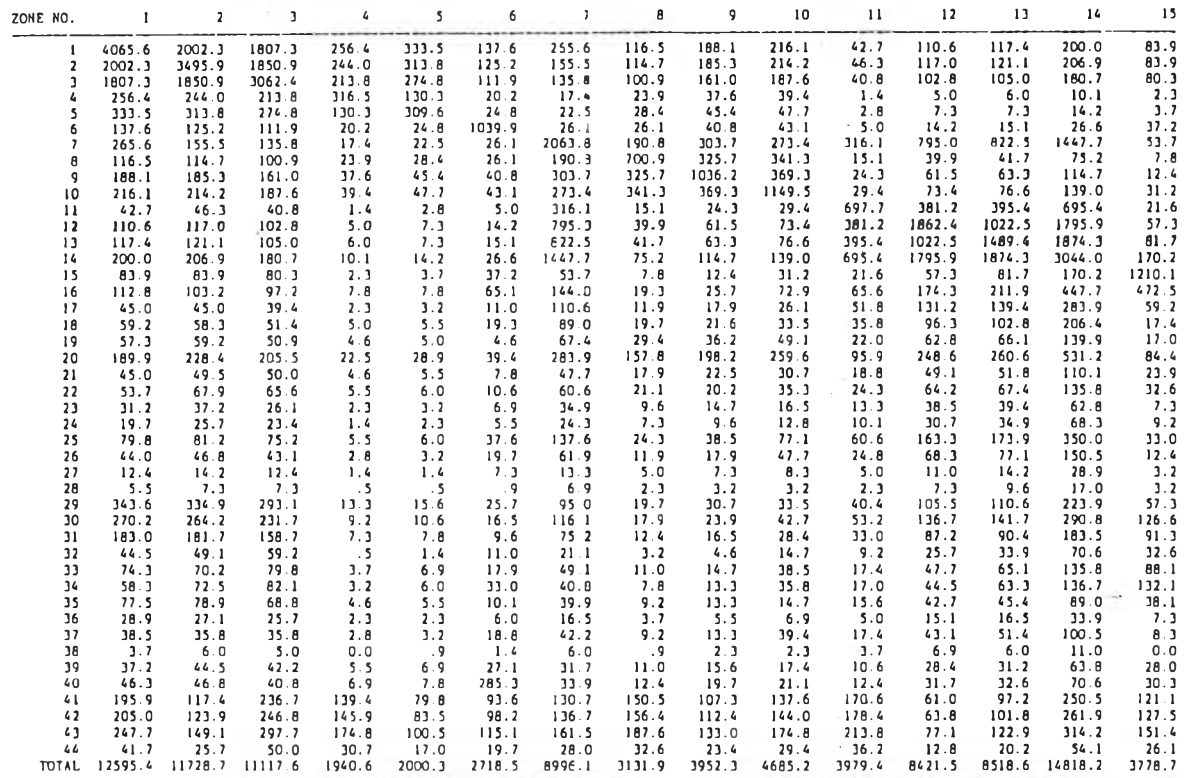

 $1/$  heavy truck : pcu=2.5

1 1 6

š

 $\sim$  1.6

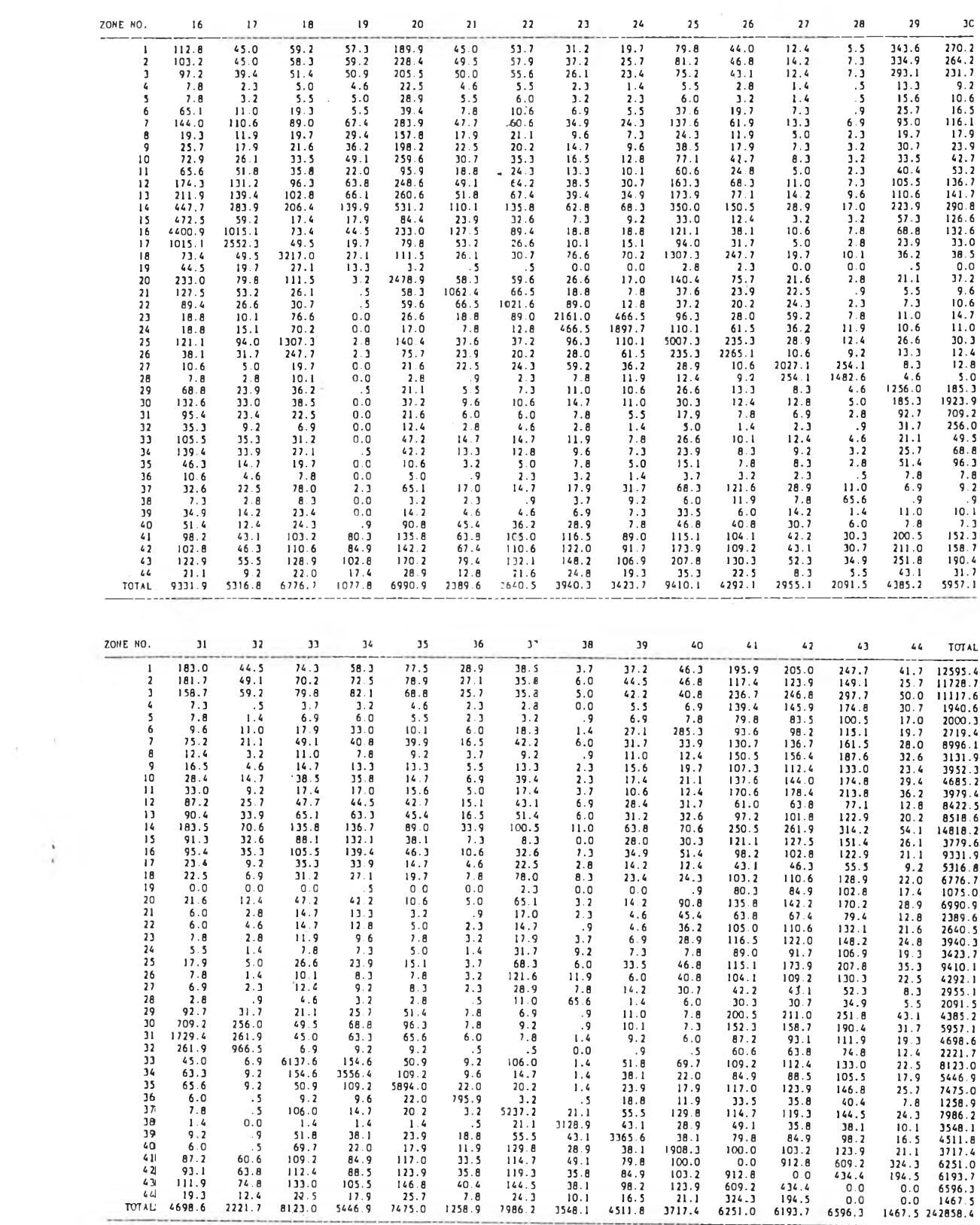

1 17

 $\mathcal{O}(\mathcal{A})$  . The  $\mathcal{O}(\mathcal{A})$ 

โปรแกรมทั้งหมดต่อไปนี้ เขียนด้วยภาษาโฟร์แทรน 77 ( Fortran 77) สาหรับใช้ กับเครื่องไมโครคอมหิว เตอร์ ชนิด 16 บิท และมีหน่วยความจา 640 กิโลไบท์

1. แผนคูมีฃองการใช้งานโปรแกรมทั๊งหมด

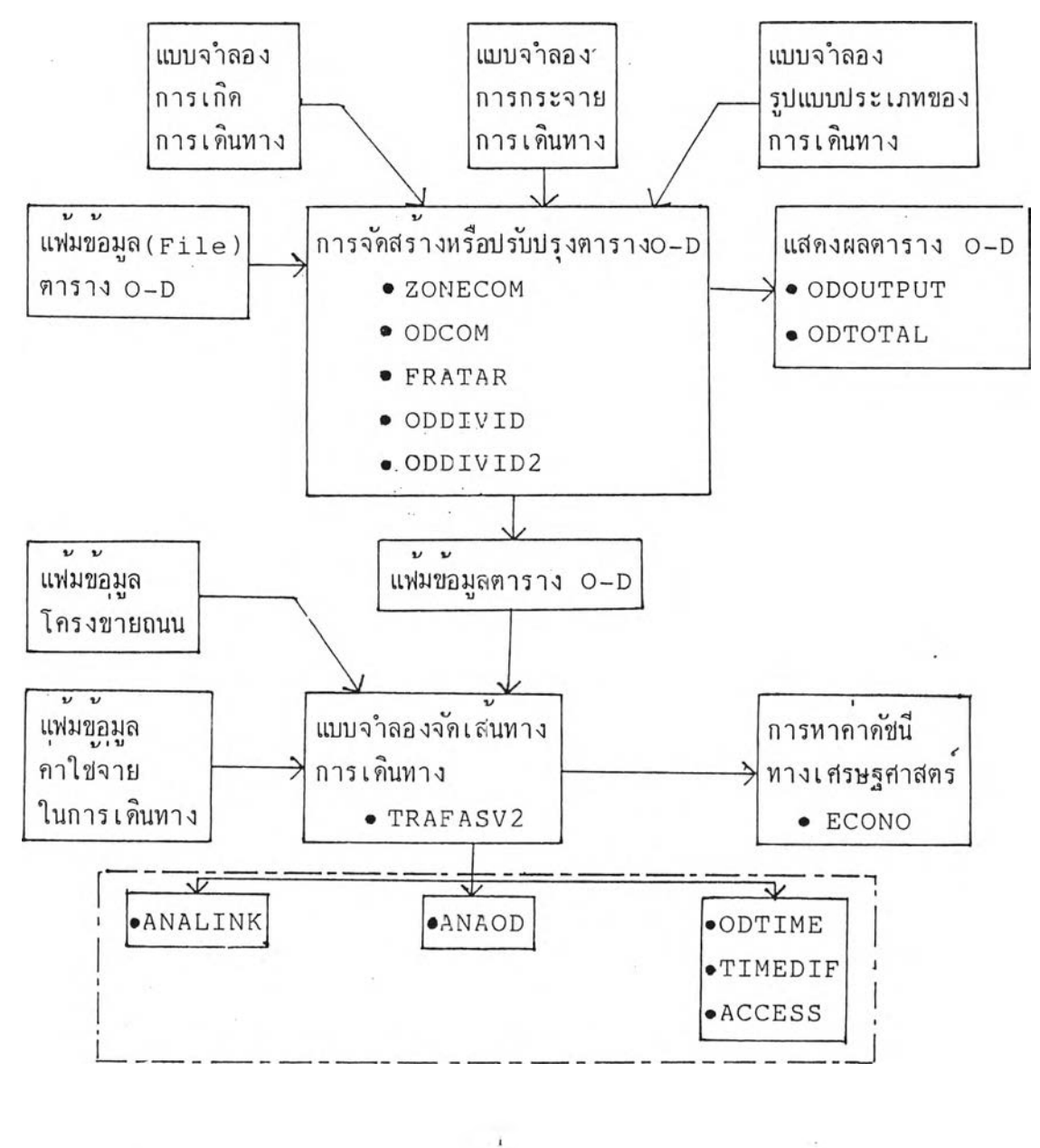

หมายเหต • \_\_\_\_\_\_ หมายถึงช้อโปรแกรม

2. การสร้างแฟ้มข้อมูลตารางแสดงจุดเริ่มต้นและจุดปลายทางการเดินทางหรือตาราง 0-D แฟ้มข้อมูลสาหรับตาราง 0-D จะเป็นตัวอักขระในรหัสแบบ ASCII (American Standard Code for Information Interchange) โดยสร้างให้อยู่ใน Format F10.1 สำหรับ การดิกษานื้ใช ้โปรแกรมสาเร็จรูป มื่อ "WORDSTAR (2 2 ) " เป็นโปรแกรมสาหรับสร้างแฟ้ม ข้อมูล โดยเปิดแฟ้มข้อมูลเป็นชนิด non docunent file ซึ่งจะได้ข้อมูลที่เป็นตัวฮักขระใน รหัสแบบ ASCII การเรียงลำดับข้อมูล สามารถกระทำได้ดังนี้

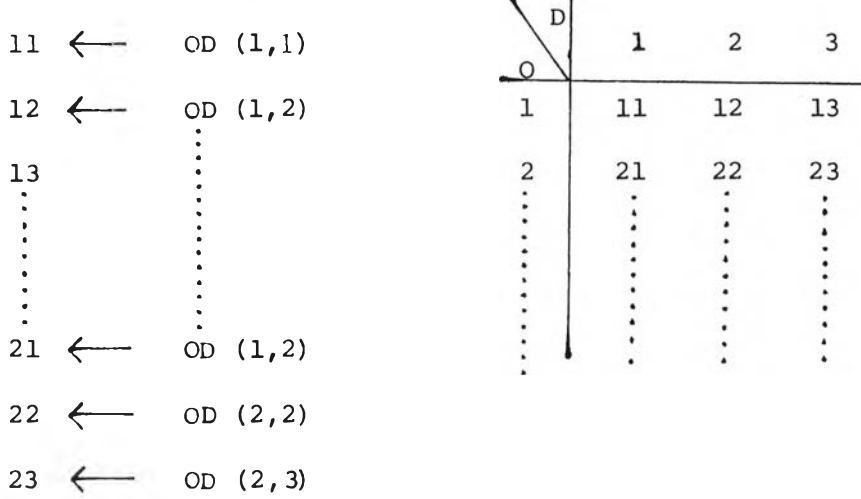

หลังจากสรางแห่มขอมูลตาราง O−D แลวสามารถตรวจสอบไดไดยไชไปรแกรม ODCHECK ซึ่งจะแสดงสดมภแรกของขอมูลตาราง O-D และจะแสดงผลรวมของสดมภ์และ แถวของตาราง 0-D

3. การจัดสร้างหรือปรับปรูงแฟ้มตาราง 0-D

3.1 การรวมโชน

เมื่อต<sup>้</sup>องการจะ เปลี่ยนแปลงระบบโชนโดยการรวมโชนแล้ว ข้อมูลตาราง 0-D จาเป็นจะต้องสร้างใหม่ให้สอดคล้องกับระบบโชนใหม่ด้วย โดยใช้โปรแกรม ZGNECOM ในการ ใช้โปรแกรมนี้จำเป็นจะต้องสร้าง Control File ดังมีรายละเอียดต่อไปนี้

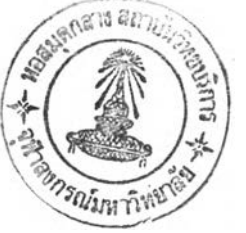

```
จำนวนโชน เดิม
                                 จำนวนโชนใหม่
                                          จานวนสูงสุดของโชนที่จะถูกรวม
แถวที่ 1 –
          -00085 00044 00007– ชื่อของโซนใหม่
                                                    – จำนวนของโชน เดิมที่จะถูกรวม
            00001 00004
           00001 00002 00003 00004 \rightarrow 00001 00002 00003 00004
                                                              \checkmark00002 00002
                                              โชนที่ 1 -4 เดิมที่งจะถูกรวม เป็นโชน 
            00005 00006
                                              ที่ 1 ในม'
            00044 00002
            00084 00085
            สดมภ์ที่ 1
```
ผลที่ได**้จะเป็นแพ้มข้อมูลตาราง 0-D ที่มีจ**ำนวนโชนลดลง เหลือ เท่ากับจำนวน

**โช น ให ม ่**

3.2 การรวมศาราง 0-D

ในกรณีที่มีตาราง 0-D ของการเดินทางหลายประเภท และต้องการรวมเป็นตาราง **เพ ีย ง ต า ร า ง 0 -D เด ียว ไข ้โป รแก รม ODCOM**

### **3 . 3 ก าร เห ิม ห รือลดจาน วน การ เด ิน ท าง ใน ต าร าง 0 -D**

**ใช้โปรแกรม ODDIVID เมื่อต้องการ เพิ่มหรือลดจานวนการ เดินทางในตาราง O-D** โดยคิด เป็นร**้อยละ หากต้องการเพิ่มค่าจะ เป็นบวกและถ**้าต้องการลดค่าจะ เป็นลบ

1 2 0

**3 . 4 ก าร ห าร จ าน ว น ก าร เด ิน ท าง ใน ต าร าง** 0-D

โปรแกรม 0DDIVID2 ใช้สาหรัฆหารจานวนการ เดินทางในตาราง 0-D

3.5 การกระจายการเดินทาง (แบบจ<sup>ร</sup>าลองการกระจายการเดินทาง)

ในการสร้างตาราง 0-D นั้นภายหลังจากที่ทราบจานวนรวมของการเดินทางใน ี่ แต่ละโซน ซึ่งได้มาจากแบบจาลองการเกิดการเดินทางแล้ว หากต้องการทราบการกระจายของ ึการเดินทางแล้ว จะใช้แบบจาลองการกระจายการเดินทางเหื่อหาการกระจายการเดินทาง ใน การศึกษานี้ได้ใช้วิธี Fratar ในการกระจายการเดินทาง ดังนั้นจึงได้สร้างโปรแกรมชื่อ FRATAR ใช้สาหรับกระจายการเดินทางด้วยวิธี Fratar ดังกล่าว โปรแกรมนี้จาเป็นจะ ต้องมีข้อมูลดาราง 0-D เดิม ซึ่งใช้เป็นแบบอย่างในการกระจาย และต้องสร้าง Control F ile ดังนื้

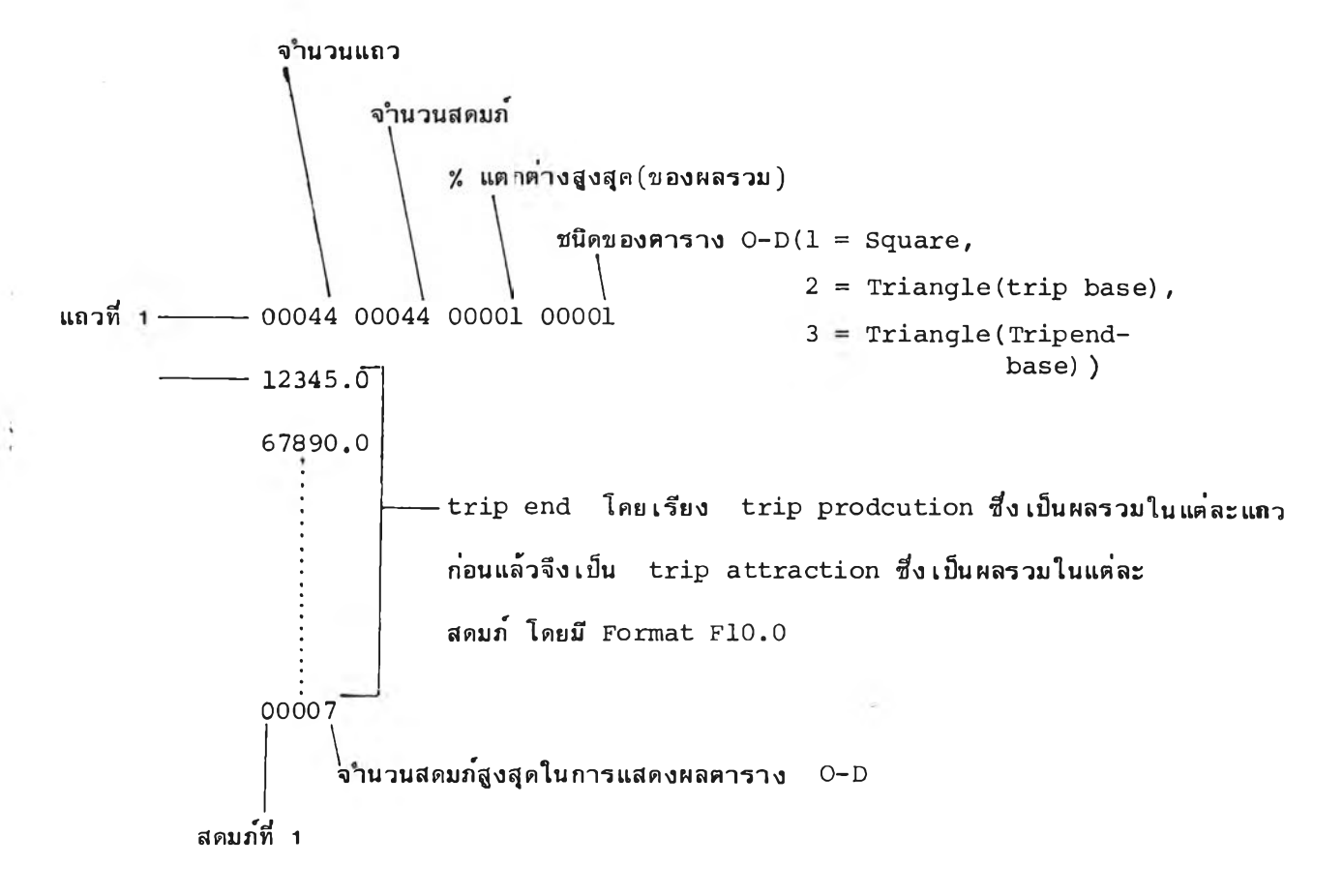

ผลที่ได้จากโปรแกรมจะเป็นตาราง O-D ซึ่งมี tripend เท่ากับหรือใกล้เคียง กับ Control File และมีลักษณะการกระจายการเดินทางใกล้เคียงกับคาราง O-D ที่ใส่

## ให้ เป็นข้อมูลพื้นฐาน

3.6 การแสดงผลตาราง **0 -D**

**ก าร แ ส ด ง ผ ล ต าร าง 0 -D ส าม าร ์ถ ก ร ะ ท าได ้ 2 ลักษฌะ คือ 1 . แ ส ด งผ ล ต าราง 0 -D ทงหมด โด ย ใช ้โป ร แ ก ร ม ODOUTPUT และ 2 . แ ส ด งเฉ พ าะผ ลรวม ใน แถ วแล ะส ด ม ภ ์** ของตาราง 0~D โดยใช**้โปรแกรม** ODTOTAL

 $\Delta$ 

4. การสร้างแฟ้มข้อยูลโครงข่ายถนน

**ข้อy ลโค รงข ่ายถน น ก็ เข่น เด ีย ว ก ัน ด ้อ งส ร้าง เป็นแฟ้มข้อy a ชนิดตัวอักขระในรหัส แบบ A SC II** โดยสร้างได**้ 2 แบบ คือ แบบ one-way และแบบ two-way มีรายละเอียดดังต่อไปนี้** 

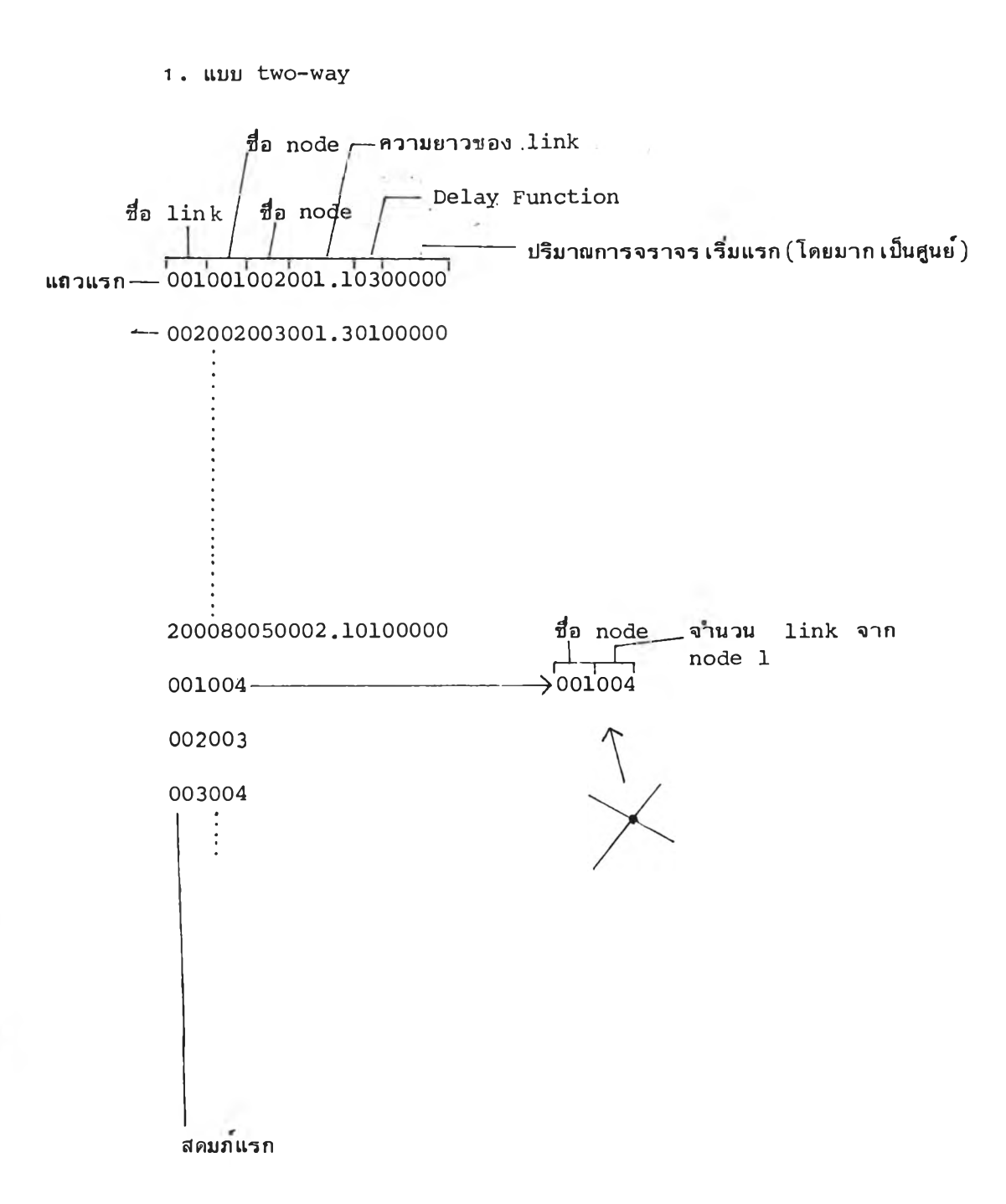

2. แบบ one-way จะเหมือนกับแบบ two-way ทุกอย่างยกเว้นชื่อ node ในสดมภ์ 4 ถึง 6 จะเป็น node from และสดมภ์ที่ 7 ถึง 9 จะเป็น node to

ธ. การสร้างแพ้มข้อมูลค่าใช้จ่ายในการเดินทางโดยสัมพันธ์กับความ เร็ว แฟ้มข้อมูลจะเป็นตัว อักขระในรหัสแบบ ASCII เช่นเดียวกัน โดยมีรายละเอียดดังนี้

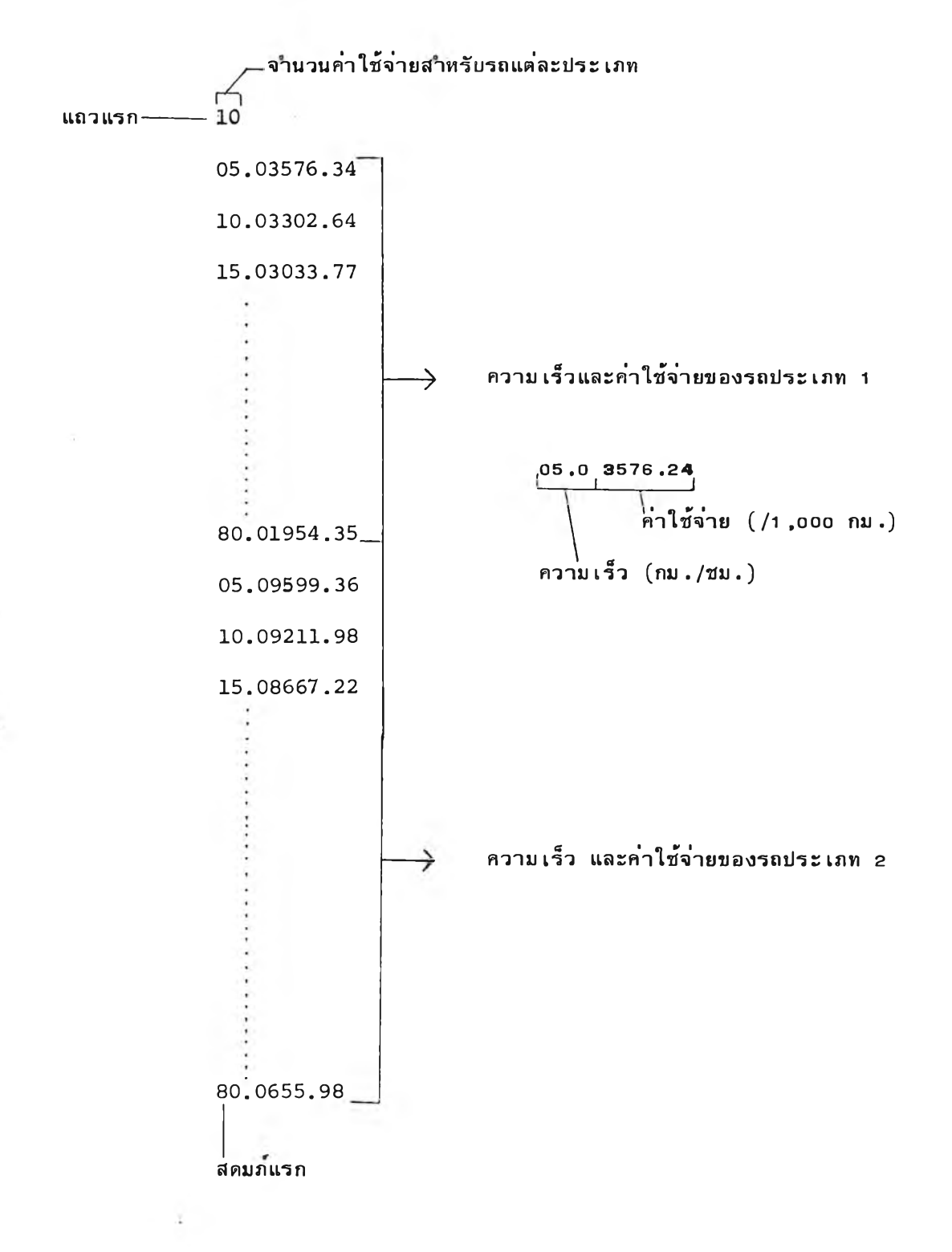

1 2 4

6. การจัดเส<sup>้</sup>นทางการเดินทาง (Traffic Assignment)

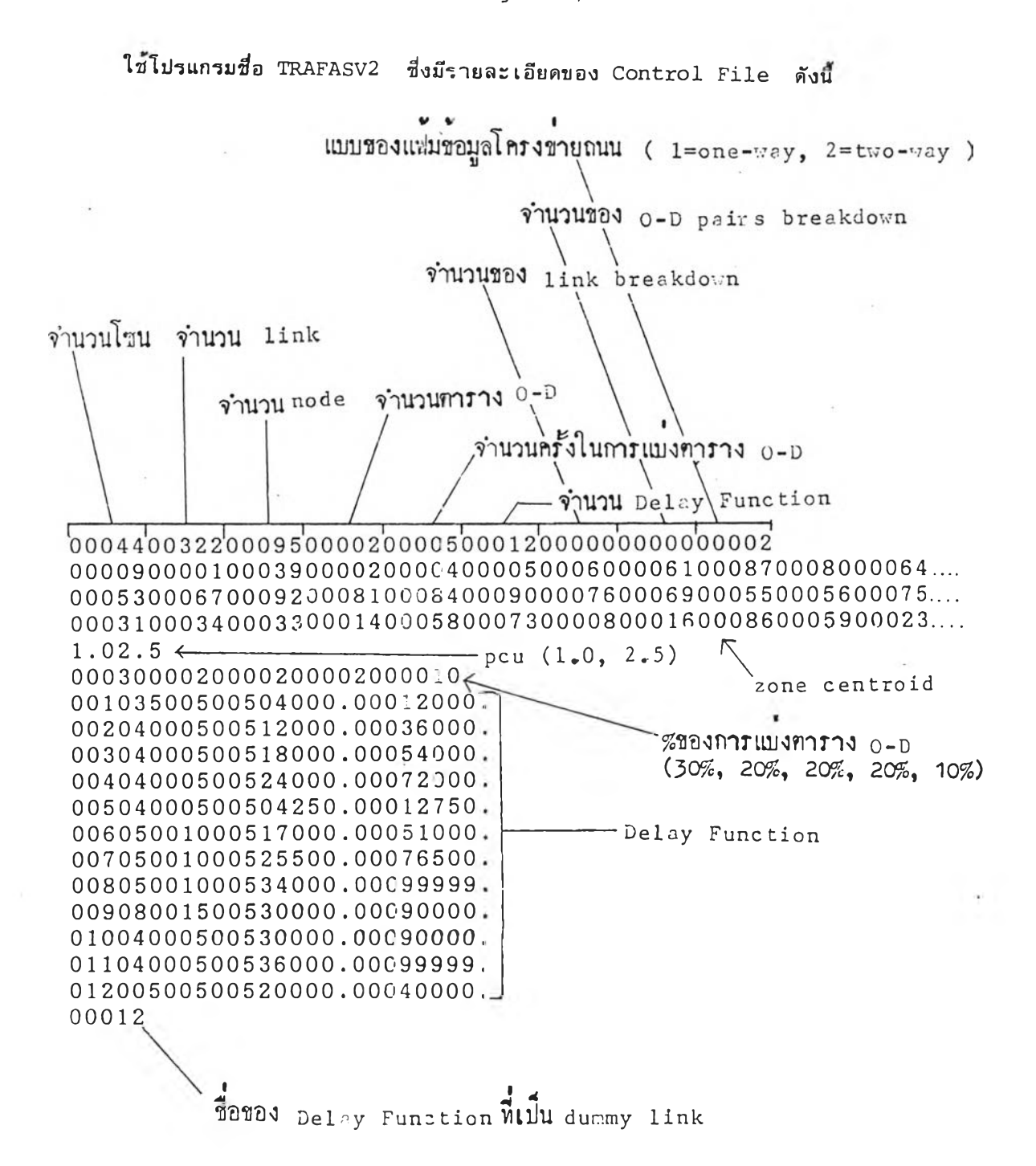

- Delay Function

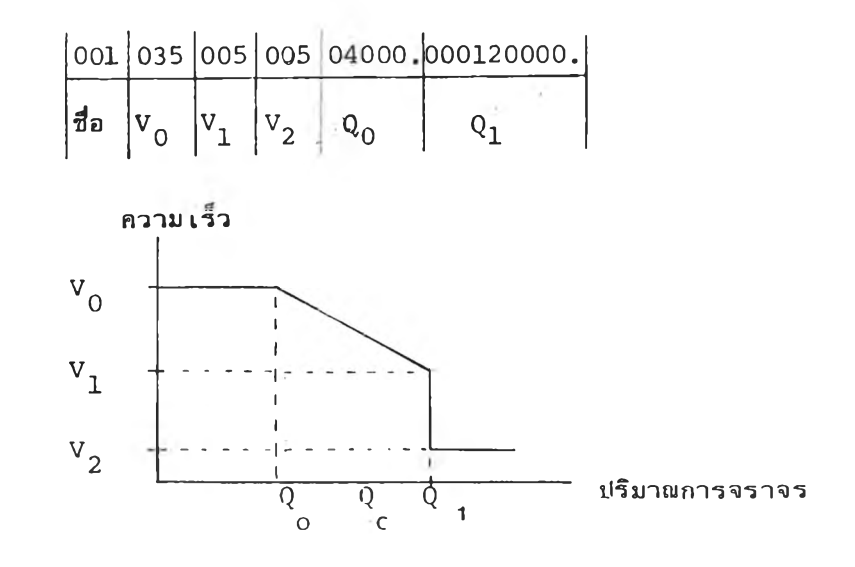

- Zone Centroid

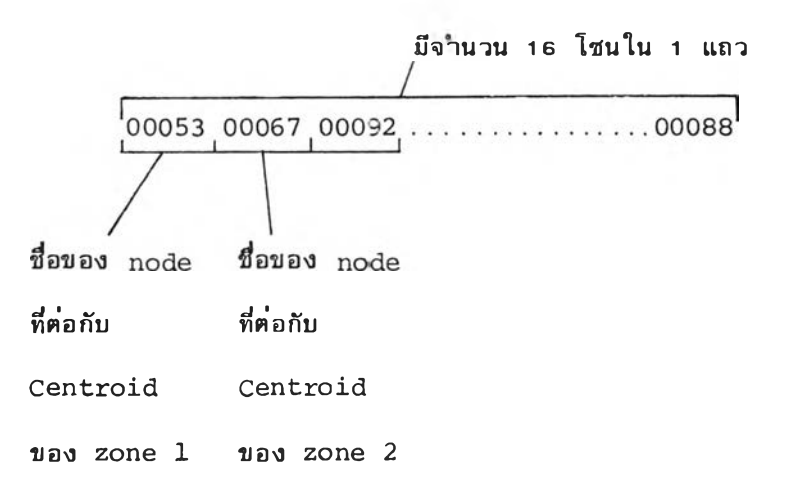

- Link breakdown เป็นการเก็บข้อมูล 0-D pairs ที่ผ่าน link ที่ต้อง การ จะทำให้ทราบว่า link นั้นมีการเดินทางจากที่ใดและจะไปยังที่ใดผ่านทำงโดยจะต้องอาศัย โปรแกรม ANALINK ในการแสดงผล

- O-D pair breakdown ใช้สำหรับ เก็บข้อมูล link ที่ O-D pair ที่ต้องการ เดินทางผ่าน ซึ่งจะมีประโยชน์ในการตรวจสอบ tree ในการแสดงผลต้องใช้ โปรแกรม ANAOD

- หากต้องการเก็บข้อมูล link breakdown และ O-D pair breakdown แล้วจะต้องเปลี่ยนแถวแรกของ Control File (ตัวอย่าง) โดยในช่องสาหรับจานวน linkbreakdown และ O-D pair breakdown จะใส่จำนวนตามที่ต้องการ และระหว่าง แถวของ % การแบ**่งตาราง O-D กับแถวของ Delay breakdown จะถู**กแทรก ดังนี้

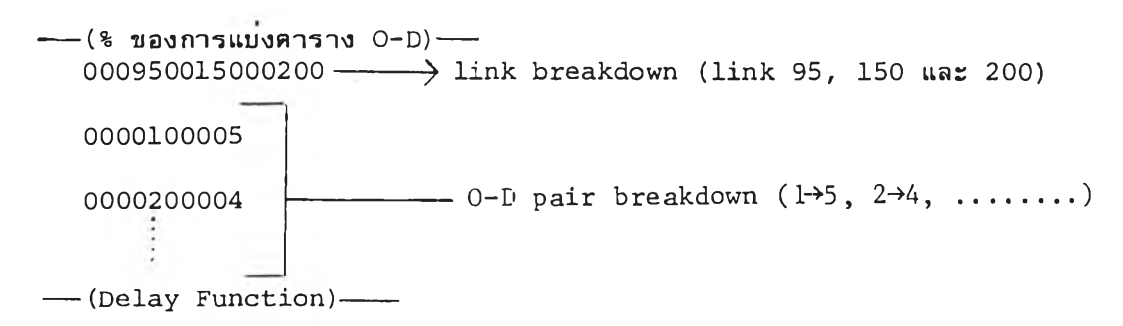

โปรแกรมนี้สามารถ เก็บ เวลาในการ เดินทางระหว่างโซนได้ โดยจะ เก็บในแพ้ม I ข้อถูล และสามารถแสดงผลได้ด้วยโปรแกรม อDTIME ส่วนผลของโปรแกรม TRAFASV2 สามารถแสดงไต้ดังตัวอย่างดังน

TWO-WAY

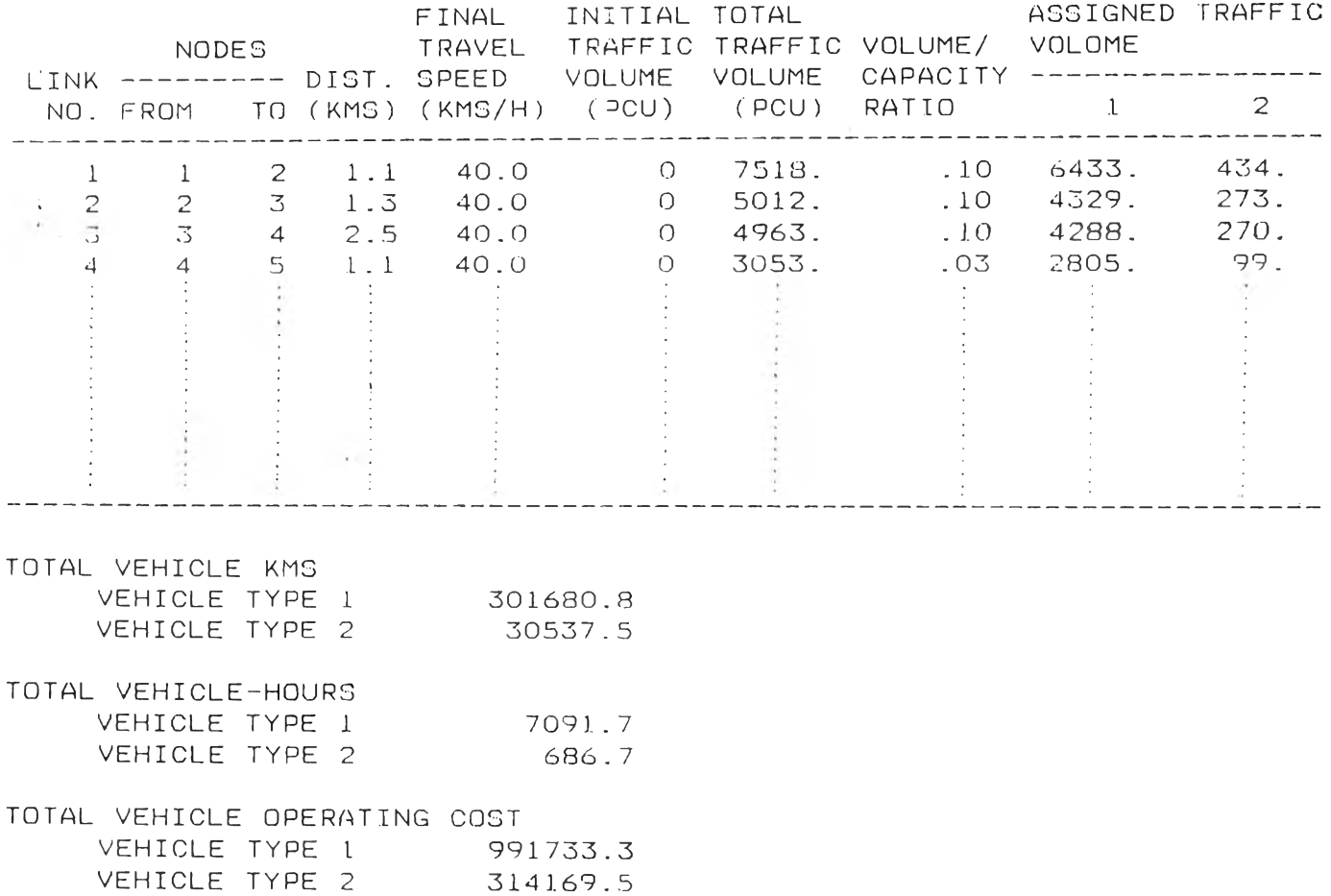

# 6. การวิเคราะห์ผลข้อมูลเวลาในการเดินทางจากโปรแกรม TRAFASV2

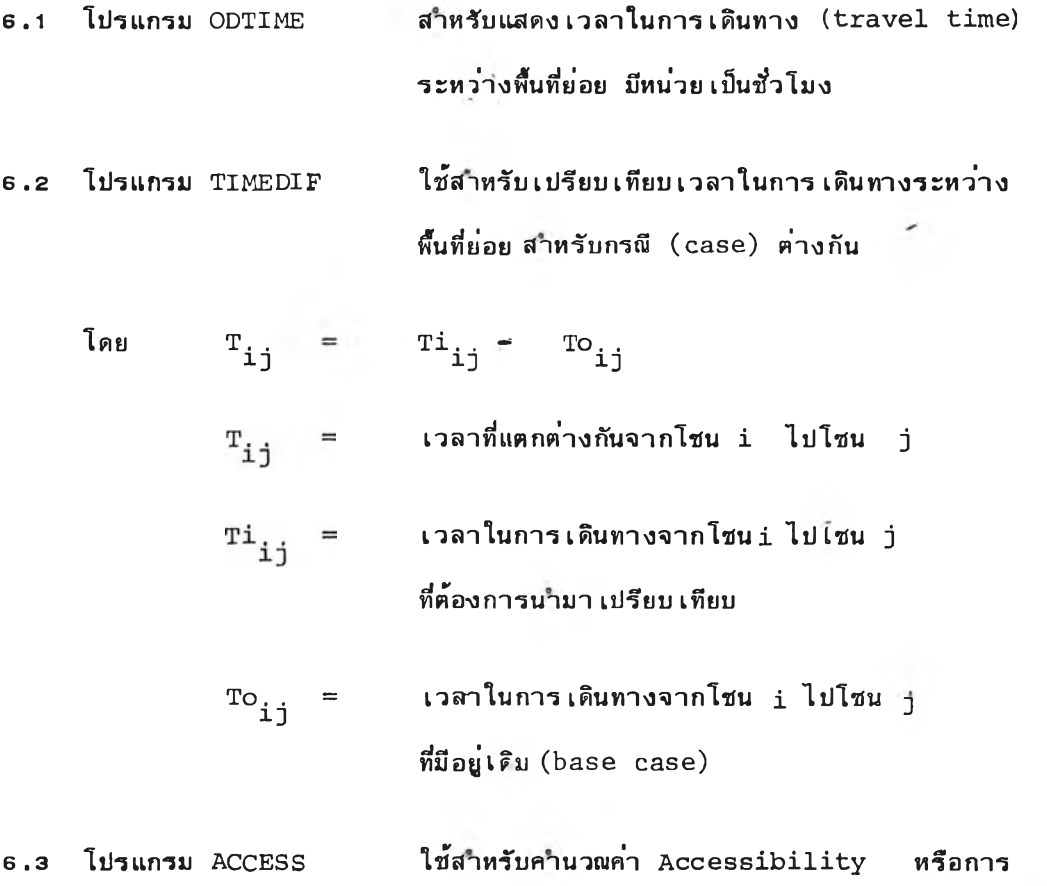

เดินทางเฉที่ยจากพื้นที่ย่อยหนี่งไปยังพื้นที่ย่อยอนา โคยจ ต้องใส,ข้อy ลตาราง 0-D ให้โปรแกรมด้วย

7. การแสดงผลสาหรับ link breakdown และ O-D pair breakdown

 $7.1$  Link breakdown ในการแสดงผลใช้โปรแกรม ANALINK โดยจะต้องมี  $Control$  File ดังนี้

> ุจานวนการแบ่งตาราง O−D (จานวนครั้งไนการจัดเส้นทาง จานวนตาราง 0-E \ จำนวนของ link breakdow  $\sqrt{ }$ 00005 00002 00004 00030 00034 00052 00060  $\longrightarrow$  ซื่อของ link breakdown (15)

## คัวอย่างผลของโปรแกรม แสดงได้ดังนี้

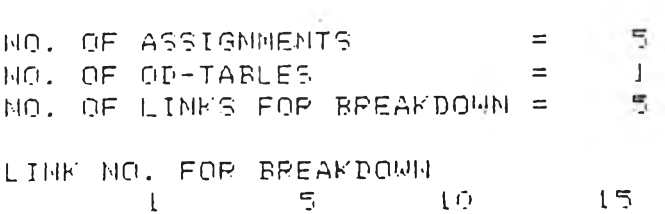

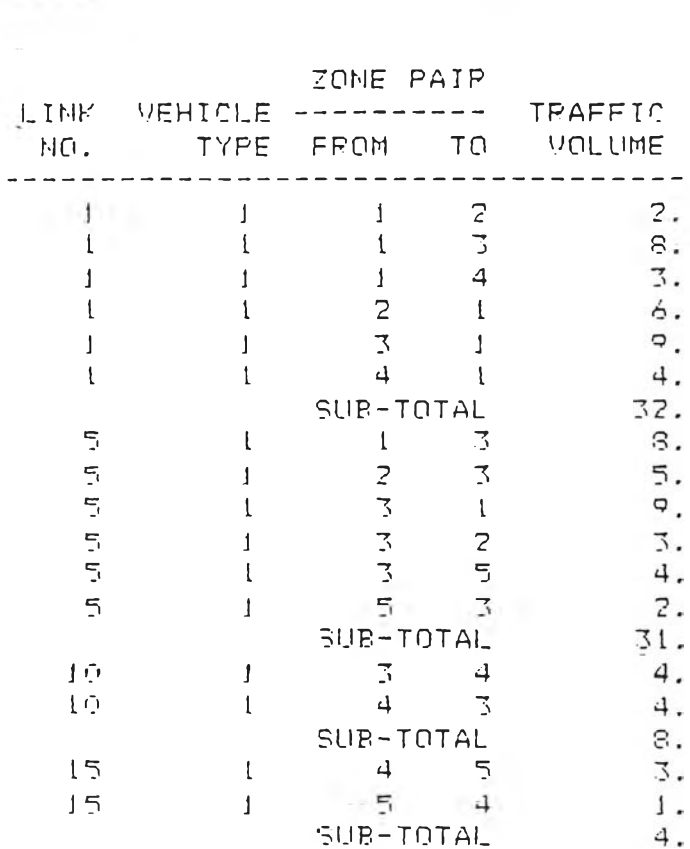

 $\mathcal{C}$ 

**##### ASSIGNMENT NO. 1 #####** 

÷

.

7.2 O-D pair breakdown ใช้ไปรแกรม ANAOD แสดงผล โดยมี Control File ดังนี้

 $\mathcal{A}^{\mathcal{A}}$  . The  $\mathcal{A}^{\mathcal{A}}$ 

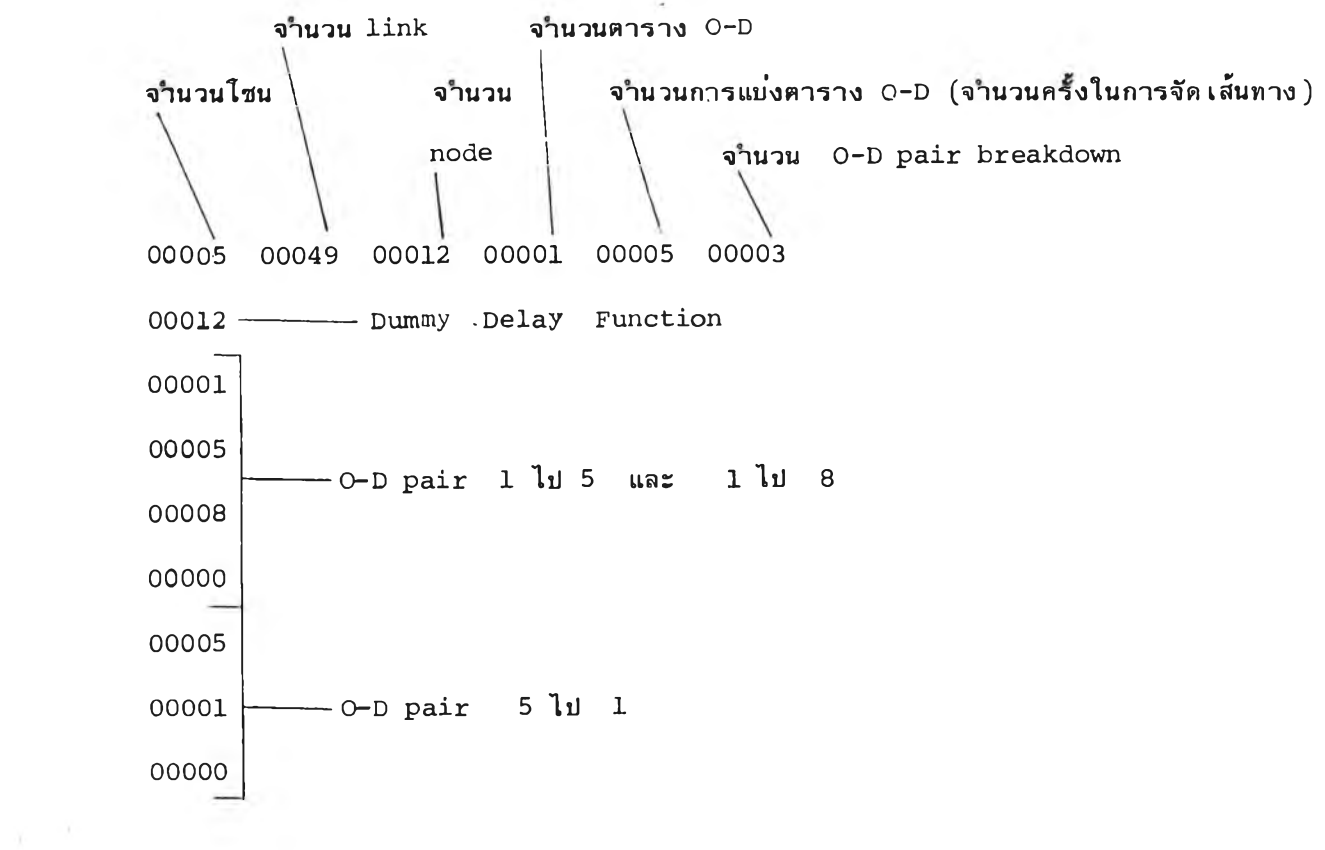

 $\sim 300$ 

1 30

 $\sim$ 

## ตัวอย่างผลของโปรแกรมแสดงได้ดังนี้

NO. OF ZONES **DET**  $-5$ NO. OF LINKS  $\equiv$ 46 NO. OF NODES  $\equiv$  $12$ NO. OF OD-TABLES  $\equiv$  $\mathbf{L}$ NO. OF ASSIGNMENTS  $-5$  $\equiv$ NO. OF OD-PAIRS FOR BREAKDOWN =  $3$ OD-PAIRS FOR BREAKDOWN ZONE 1 TO ZONE 5 #\*\*\*\*\*\*\*\*\* ASSIGNMENT NO. 1\*\*\*\*\*\*\*\*\*\* \*\*\*\*\* ZONE 1 TO ZONE 5\*\*\*\*\* VEHICLE VOLUME VEHICLE TYPE 1  $\mathbb{R}^2$   $\mathbb{R}^2$ NODES PASSED  $-LIMF$ ----------FROM TO NO. <u>\_\_\_\_\_\_\_\_\_\_\_\_\_\_\_\_\_\_\_\_\_\_</u>  $\begin{array}{ccccc}\n1 & & 9 \\
9 & & 5\n\end{array}$ 3  $17$ \_\_\_\_\_\_\_\_\_\_\_\_\_\_\_\_\_\_\_\_\_\_\_\_\_ TOTAL VEHICLE-KMS VEHICLE TYPE 1 34. TOTAL VEHICLE-HOURS  $\cdot$ . VEHICLE TYPE 1 TOTAL VEHICLE OPERATION COST VEHICLE TYPE 1  $122.3$ 

 $\ddot{\bullet}$ 

 $\sim$  100

### 8 . การคานวณ ค่าดัชนีทางเศรษฐศาสตร์

ในการวางแผนการจราจรและระบบการคมนาคมขนส่ง มักจะใช้ค่า Benefit-Cost Ratio (B/C) ค่า Net Present Value (NPV) และค่า Internal Rate of Return (IRR) เป็นดัชนีที่ใช้วิเคราะห์ผลในเชิงเศรษฐศาสตร์ ในการศึกษานี้ได้เขียน โปรแกรมสาหรับคำนวณค่าดัชนี เหล่านี้ ชื่อ โปรแกรม ECONO โดยจะต้องทราบข้อมูล ผลประโยชน์และค่าใช้จ่ายของไครงการในแต่ละปี และจัด เป็นแพ้มข้อมูล ดังนี้

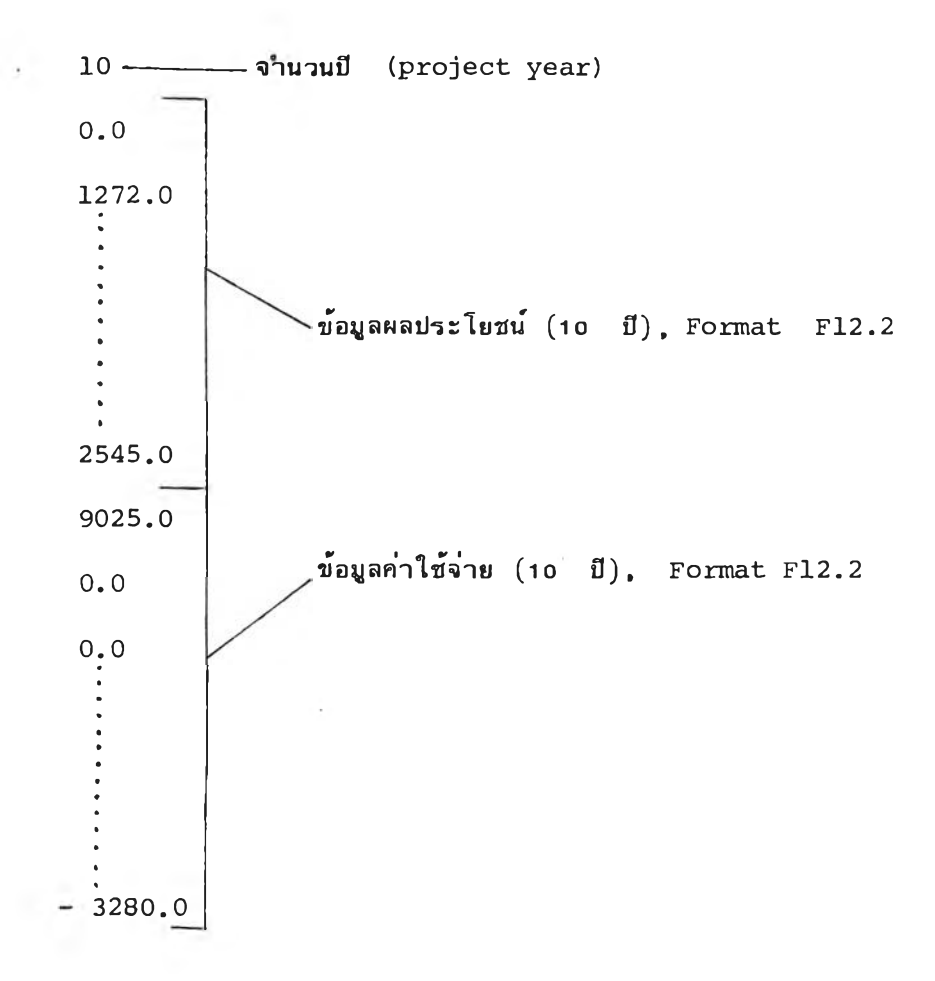

```
$STORAGE: 2
      DIMENSION ODD(120), ODJ(12C)
      CHARACTER*14 FNOD
      WRITE(*,9990)
 9990 FORMAT(1H1,'DO YOU WANT TO PRINT THE RESULT TO PRINTER(0/1)?='\)
      READ(*, 9991) IPT
 9991 FORMAT(I1)
       IF (IPT.EQ.1) THEN
       OPEN(2, FILE='PRN')
      ELSE
       OPEN(2, FILE='CON')
      ENDIF
      WRITE(*, 100)100 FORMAT(1H0, 'NO. OF ZONES?='\)
      READ (*, 110) NZ
  110 FORMAT(I3)
      WRITE(*, 120)120 FORMAT(1H0, 'DATA FILE NAME?='\)
      READ (*, 130) FNOD
  130 FORMAT(A)
      OPEN(5, FILE=FNOD)
      REWIND 5
      DO 195 I = 1, NZ195 ODD(I)=0.0DO 196 J=1,NZ196 ODJ(J)=0.0WRITE(2,197)
  197 FORMAT(1H0, 'NUMBERS OF COLUM 1'\)
      DO 200 I=1, NZ
      DO 210 J=1,NZREAD(5, 140)OD
      ODD(T)=ODD(T)+ODODJ(J) = ODJ(J) + ODIF(J.NE.1) GO TO 210
      WRITE(2,333)I, OD
  210 CONTINUE
 .200 CONTINUE
 \cdot 140 FORMAT(F10.1)
      WRITE(2,325)
  325 FORMAT(//1H, 'TOTALS OF ROWS
                                        \left( \frac{1}{2} \right)DO 570 I=1,NZ570 WRITE(2,333)I, ODD(I)
 333 FORMAT(1H, 12, 5X, F10.1)
      WRITE(2,320)
 320 FORMAT(//1H, 'TOTALS OF COLUMS
                                           \rightarrowDO 575 J=1,NZ575 WRITE(2,333)J,ODJ(J)
      WRITE(2,600)600 FORMAT(1H,'
                     \left( \begin{array}{c} \bullet \\ \bullet \end{array} \right)STOP
      END
```
โปรแกรม zonecom

```
\mathcal{C}***** ZONE INTEGRATION PROGRAM *****
      DIMENSION NNX(120,30), NC(120), OD1(200),
     1OD2(120), OD(200, 120)CHARACTER*14 FNC, FNOD, FNND
      WRITE(*,9990)
 9990 FORMAT(1H1,'DO YOU WANT TO PRINT THE RESULT TO PRINTER(0/1)?='\)
      READ(*, 9991) IPT
 9991 FORMAT(I1)
      IF (IPT.EQ.1) THEN
       OPEN(2, FILE = 'PRN')ELSE
       OPEN(2, FILE = 'CON')ENDIF
      WRITE(*, 100)100 FORMAT(1H0, 'CONTROL FILE NAME?='\)
      READ (*, 110) FNC
  110 FORMAT(A)
      WRITE(2,120)FNC
  120 FORMAT(1H, A)
      WRITE(*, 130)130 FORMAT(1H0,'OD-TABLE DATA FILE NAME?='\)
      READ(*, 110) FNODWRITE(2,120) FNODWRITE(*, 140)140 FORMAT(1H0,'NEW OD-TABLE DATA FILE NAME?='\)
      READ(*, 110) FNND
      WRITE(2,120) FNNDOPEN(5, FILE=FNC)
      REWIND 5
      READ(5,200)NZ1, NZ2, MCZ
  200 FORMAT (1615)
      DO 210 I=1, NZ2
      READ(5, 200) IRAN, NC(1)JJ=NC(I)READ(5, 200) (NNX(I, J), J=1, JJ)210 CONTINUE
      WRITE(2,220)NZ1,NZ2
  220 FORMAT(/1H ,'ORIGINAL NO. OF ZONES =', 15/<br>1 1H ,'NEW NO. OF ZONES =', 15)
      WRITE (2,230)
  230 FORMAT(/1H, 'RELATION BETWEEN NEW & ORIGINAL ZONE NOS.')
      WRITE(2, 240)240 FORMAT (/1H, 'NEW
                               ORIGINAL')
      WRITE(2,250)
  250 FORMAT(1H,' ZONE NO. ZONE NO.')
      WRITE(2,260)
  DO 280 I=1, NZ2
      JJ=NC(I)WRITE(2, 270)I, (NNX(I, J), J=1, JJ)270 FORMAT (18, 3X, 1014)
  280 CONTINUE
      WRITE(2,260)
      DO 300 I=1, NZ1
  300 \quad \text{OD1} (1) = 0.0
```
 $\sim$ 

```
DO 310 I=1, NZ2
310 OD2(I) = 0.0DO 320 I=1, NZ1
    DO 320 J=1,NZ2OD(T, J) = 0.0320 CONTINUE
                                  \sim 0.5OPEN(6, FILE=FNOD)OPEN (7, FILE=FNND)
    REWIND 6
    REWIND 7
    DO 400 I=1, NZ1DO 410 \text{ J} = 1, NZ1410 READ(6,420)OD1(J)
420 FORMAT(F10.1)
    DO 430 \text{ J} = 1, NZ2KK=NC(J)DO 440 K = 1, KKNFLAG=NNX(J, K)OD(I, J) = OD(I, J) + OD1(NFLAG)440 CONTINUE
430 CONTINUE
    WRITE(*,4 3 1 )1
431 FORMAT(/1H,'COLUM', I4,' COMBINED.')
400 CONTINUE
    DO 500 I=1, NZ2
    DO 510 J=1, NZ2
    KK=NC(1)DO 520 K=1, KK
    NFLAG=NNX( I ,K )
    OD2(J) = OD2(J) + OD(NFLAG, J)520 CONTINUE
    WRITE(7, 600) OD2(J)600 FORMAT(1H, F10.1)
    OD2(J) = 0.0510 CONTINUE
    WRITE(*, 511)I511 FORMAT(1H,'COLUM', I4,' RECCRDED.')
500 CONTINUE
    WRITE(2,700)
700 FORMAT(1H,' ')
    STOP
    END
```

```
SSTORAGE:2
      ***** PROGRAM FOR INTEGRATION OF OD-TABLES * *ะ*** 
\mathcal{C}DIMENSION PCU(5)
      CHARACTER*14 FNND, FNOD1, FNOD2, FNOD3, FNOD4, FNOD5
      WRITE(*, 9990)9990 FORMAT(1H1,'DO YOU WANT TO PRINT THE RESULT TO PRINTER(0/1)?='\)
      READ( * , 9 9 9 1 ) IPT 
                                     s.
 9991 FORMAT(I1)
       IF (IPT.EQ.1) THEN
        OPEN(2, FILE = ' PRN')ELSE
        OPEN(2, FILE = 'CON')ENDIF
      WRITE(*, 100)100 FORMAT(1H0, 'NO. OF OD-TABLES?='\)
      READ (*, 110) NOD
  110 FORMAT (I1)
      WRITE(*,120)120 FORMAT( 1H0, ' NO. 
OF ZONES(2 NOS. ) ? = ' \ )
      READ (*, 130) NZ
  130 FORMAT (12)
      WRITE(2,140)NOD,NZ140 FORMAT(1H ,'NO. OF OD-TABLES =',I5/
      1 1H, 'NO. OF ZONES
                                    =, 15)
      DO 200 I=1, NOD
      WRITE(*,210)1 
  210 FORMAT(1H0,'FILE NAME OF OD-TABLE NO.',I2,'?='\)
       IF(I.NE.1) GO TO211
      READ( * , 2 2 0 )FNODl
      WRITE( 2 , 2 5 0 )FNODl
      GO TO 221
  211 IF (I.NE.2) GO TO 212
       READ( * , 2 2 0 ) FNOD2 
       WRITE( 2 , 2 5 0 )FNOD2
       GO TO 221
  212 IF (I.NE.3) GO TO 213
      READ( * , 2 2 0 ) FNOD3 
       WRITE( 2 , 2 4 0 ) FNOD3
       GO TO 221
  213 IF ( I . NE . 4) GO TO 214
       READ( * , 2 2 0 )FNOD4 
       WRITE( 2 , 2 4 0 ) FNOD4
      GO TO 221
  214 READ(*, 220) FNOD5
       WRITE( 2 , 2 4 0 )FNOD5
  220 FORMAT(A)
  221 WRITE(*,230) I
  230 FORMAT(1H0,'PCU(INCL.DECIMAL POINT) NO.',I2,'?='\
      READ( * , 2 4 0 ) PCU( I )
  240 FORMAT (F5.1)
  250 FORMAT (1H, A)
      WRITE(2, 260)I, PCU(I)260 FORMAT(1H, 'PCU NO.', I3, F5.1)
  200 CONTINUE
      WRITE(*,201)
```
x

```
201 FORMAT(1H0,'NEW OD-TABLE DATA FILE NAME?='\)
    READ(*, 220) FNND
    WRITE(2, 250) FNNDOPEN(6, FILE=FNOD1)
    IF(NOD.EQ.1) GO TO 300
    OPEN(7, FILE=FNOD2)
                                 \mathbb{R}^3IF( NOD.EQ.2) GO TO 300OPEN(8, FILE=FNOD3)
    IF(NOD.EQ.3) GO TO 300
    OPEN(9, FILE=FNOD4)
    IF(NOD.EQ.4) GO TO 300
    OPEN(10, FILE=FNOD5)
300 DO 310 I=1, NOD
    J = I + 5310 REWIND J
    OPEN(5, FILE=FNND)
    REWIND 5
    DO 400 I = 1, NZDO 400 J=1,NZODD=0.0DO 301 K=1, NOD
    KK=K+5READ(KK, 302)OD(K)301 ODD=ODD+OD(K) * PCU(K)
    WRITE(5,330)ODD
302 FORMAT (F10.1)
330 FORMAT (1H, F10.1)
400 CONTINUE
    WRITE(2,500)
500 FORMAT (1H, '
                   \rightarrowSTOP
    END
```
 $\alpha$ 

 $\ddot{\cdot}$ 

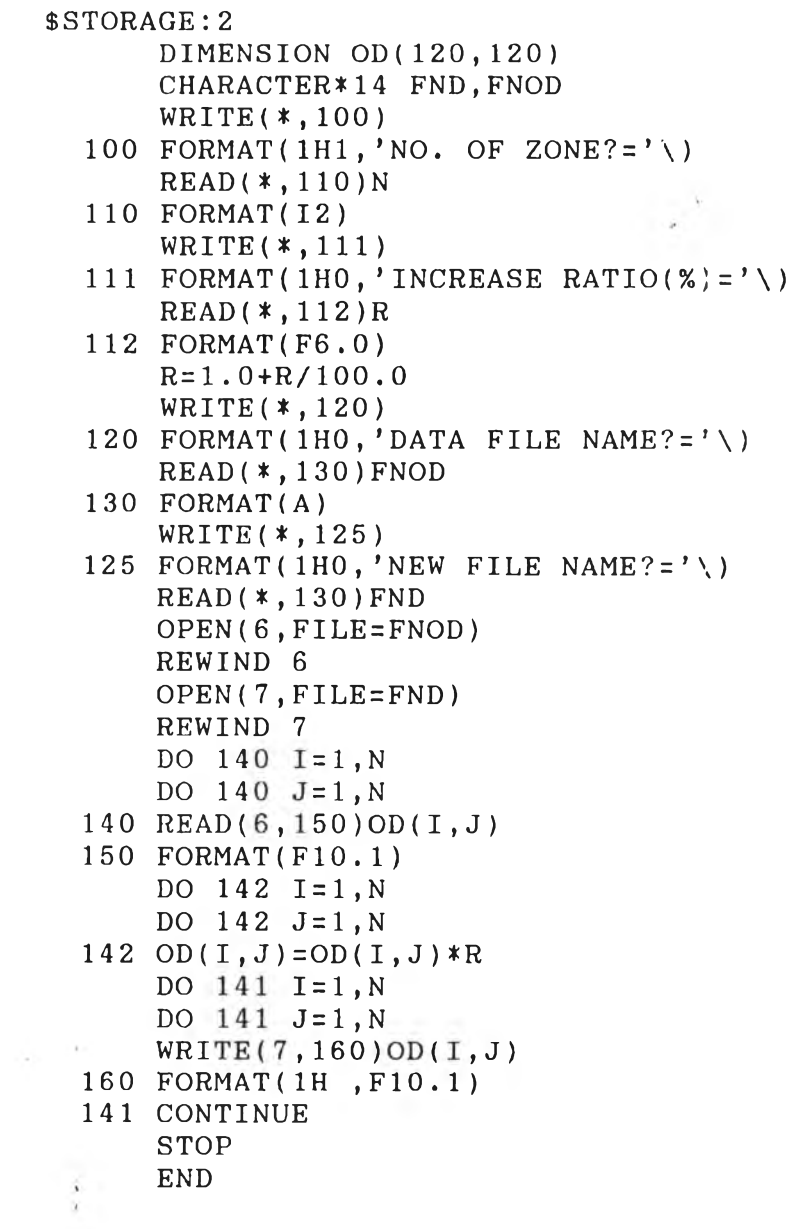

 $\sim$ 

```
SSTORAGE:2
      DIMENSION OD(120,120 )
      CHARACTER*14 FNOD, FNND 
      OPEN(2, FILE = ' PRN')WRITE(* ,100)
  100 FORMAT(1H1,'NO. BY WHICH YOU DIVIDE OD-TABLE?='\)
      READ( * , 110 ) D 
  110 FORMAT(F5.2)
      WRITE(*, 120)S.
  120 FORMAT(1H0,'NO. OF ZONES?='\)
      READ (*, 130) N130 FORMAT(12)
      WRITE(*, 140)140 FORMAT(1HO, 'NAME OF FILE?='\)
      READ (*, 150) FNOD
      WRITE(*,1 4 1 )
  141 FORMAT(1HO, 'NAME OF NEW FILE NAME?='\)
      READ (*, 150) FNND
  150 FORMAT( A )
      OPEN(5, FILE=FNOD)
      REWIND 5
      DO 200 I=1, N
      DO 200 J=1, N200 READ(5,210)OD(I,J)
  210 FORMAT (F10.1)
      DO 220 1=1, N 
      DO 220 J=1,N 
  220 OD(I, J) = OD(I, J) / DOPEN( 6 , FILE=FNND)
      REWIND 6 
      DO 300 I = 1, NDO 300 J=1,NWRITE(6, 310)OD(1, J)300 CONTINUE
  310 FORMAT(1H, F10.1)
      STOP
      END
```
 $\mathcal{L} = \mathcal{L}$ 

\$STORAGE: 2 \$LARGE \*\*\*\*\*\* FRATAR METHOD PROGRAM \*\*\*\*\*  $\mathcal{C}$ DIMENSION XKI(120), XKJ(120), OD(120, 120), FI(120), FJ(120), 1QJ(120), SI(120), SJ(120), XLI(120), XLJ(120), EI(120), EJ(120),  $2XIQ(120)$ ,  $XJQ(120)$ ,  $IIX(120)$ ,  $QI(120)$ CHARACTER\*14 FNC, FNOD, FNR CHARACTER HOL(80) WRITE(\*,9990) 9990 FORMAT(1H1,'DO YOU WANT TO PRINT THE RESULT TO PRINTER( $0/1$ )?='\) READ(\*, 9991) IPT 9991 FORMAT(I1) IF (IPT.EQ.1) THEN OPEN(2, FILE='PRN') **ELSE** OPEN(2, FILE='CON') ENDIF DO 10  $I = 1,80$ 10 HOL(I) =  $-1$  $WRITE(*, 100)$ 100 FORMAT(1H0, 'CONTROL FILE NAME?='\)  $READ$  (\*, 110) FNC  $WRITE(2,130) FNC$ 110 FORMAT(A)  $WRITE(*, 120)$ 120 FORMAT(1H0,'ORIGINAL OD-TABLE FILE NAME?='\)  $READ$  (\*, 110) FNOD  $WRITE(2,130) FNOD$  $WRITE(*, 111)$ 111 FORMAT(1H0,'NEW OD-TABLE FILE NAME?='\)  $READ$  (\*, 110)  $FNR$  $WRITE(2,130) FNR$ 130 FORMAT(A) OPEN(5, FILE=FNC) REWIND 5 READ(5,140)N, M, IE, IOPT 140 FORMAT (1615)  $READ(5, 135) (XKI(I), I=1, N)$  $READ(5, 135) (XKJ(J), J=1, M)$  $READ(5, 140)KK$  $WRITE(2, 150)N, M, IE, IOPT$ 135 FORMAT (F10.1) 150 FORMAT(//1H,'NO. OF ROWS  $= 1.15/$  $=$ ', 15/  $\mathbf{1}$ 1H, NO. OF COLUMS  $= 1, 15/$ 1H , 'MAX. DIFFERENCE(%)  $\overline{2}$ 1H, 'TYPE OF OD-TABLE =',  $15/$ <br>1H, '(1:SQUARE 2:TRIANGLE(TRIP BASE) 3:TRIANGLE(TRIP',  $3<sup>1</sup>$  $\overline{4}$  $5'$ -END BASE)  $)$ ')  $E = FLOAT(IE)/100.0$  $N1 = N$  $M1 = M$  $NL=0$  $NL2=0$  $NL3=0$  $NL4=0$ 

```
OPEN(6, FILE=FNOD)
     REWIND 6
     DO 200 I=1,NDO 200 J=1,M200 READ(6,135)OD(I,J)
     WRITE(*,300)
 300 FORMAT(1H, 'COMPUTATION STARTED.')
 310 IF(IOPT.EQ.1) GO TO 405
     DO 400 I=2, NJJ=I-1DO 350 J=1, JJ
 350 OD(I, J)=OD(J, I)
 400 CONTINUE
405 IT=0
406 IT=IT+1
     DO 410 I = 1, NQI(I)=0.0410 SI(I)=0.0DO 420 J=1, M
     QJ(J) = 0.0420 SJ(J)=0.0DO 430 I = 1, NDO 430 J=1,M430 QI(I) = QI(I) + OD(I, J)DO 440 J=1,MDO 440 I=1, N
 440 QJ(J) = QJ(J) + OD(I, J)IF(IOPT.NE.2) GO TO 500
     DO 450 I=1, N\sim 10^{-1}450 QI(I) = QI(I) + OD(I, I)DO 460 \text{ J} = 1 \text{, M}460 QJ(J) = QJ(J) + OD(J,J)-500 DO 510 I=1, N
     IF(QI(I).EQ.0.0) GO TO 505FI(I)=XKI(I)/QI(I)GO TO 510
505 FI(I)=1.0510 CONTINUE
     DO 520 J=1,MIF(QJ(J), Eq. 0.0) GO TO 525
     FJ(J) = XKJ(J)/QJ(J)GO TO 520
525 FJ(J)=1.0520 CONTINUE
     DO 530 I=1,NDO 530 J=1,M530 SI(I)=SI(I)+OD(I,J)*FI(I)DO 540 I=1, N
     DO 540 J=1, M
540 SJ(J)=SJ(J)+OD(I,J)*FJ(J)IF(IOPT.NE.2) GO TO 700
     DO 600 I = 1, N600 SI(I)=SI(I)+OD(I,I)*FI(I)DO 610 J=1, M
610 SJ(J)=SJ(J)+OD(J,J)*FJ(J)
```
 $\sim$ 

```
700 DO 710 I=1, N
     IF(SI(I).EQ.0.0) GO TO 705XLI(I)=QI(I)/SI(I)GO TO 706
 705 XLI(I)=1.0706 EI(I)=ABS(XLI(I)-1)
 710 CONTINUE
     DO 720 J=1,MIF(SJ(J), Eq. 0.0) GO TO 715
     XLJ(J)=QJ(J)/SJ(J)GO TO 716
 715 XLJ(J) = 1.0716 EJ(J)=ABS(XLJ(J)-1)
                                                naja amuz
 720 CONTINUE
     X I = EDO 730 I=1, N
     IF(XI.GE.EI(I)) GO TO 730
     XI = EI(I)730 CONTINUE
                                                DRAINT
     XJ = EDO 740 J=1,MIF(XJ.GE.EJ(J)) GO TO 740
     XJ=EJ(J)740 CONTINUE
     IF(XI.GT.E) GO TO 800
     IF(XJ.LE.E) GO TO 900
 800 IF(IT.EQ.20) GO TO 900
     DO 810 I=1, N
     DO 810 J=1,MIF(OD(I, J), Eq. 0.0) GO TO 810
     OD(I,J) = OD(I,J) * FI(I) * FJ(J) * (XLI(I) + XLJ(J)) / 2 + 0.5810 CONTINUE
     GO TO 406
 900 DO 901 I=1, N
 901 XIQ(I)=0.0DO 902 J=1,M902 XJQ(J)=0.0DO 910 I = 1, N¥.
     DO 910 J=1,MXIQ(I)=XIQ(I)+OD(I,J)XJQ(J)=XJQ(J)+OD(I,J)910 CONTINUE
     IF(IOPT.NE.2) GO TO 1000
     DO 920 I=1, N
 920 XIQ(I)=XIQ(I)+OD(I,I)DO 930 J=1,M930 XJQ(J)=XJQ(J)+OD(J,J)1000 WRITE(*, 1010)
1010 FORMAT(1H, 'FINISHED!!')
     IF(IOPT.EQ.1) GO TO 1100
     DO 1020 I = 2, NII = I - 1DO 1030 J=1, IIOD(I, J) = 0.01030 CONTINUE
```

```
1020 CONTINUE
     IF(IOPT.NE.2) GO TO 1100
     WRITE(*, 1031)1031 FORMAT(1H1, 'CHOOSE TYPE OF DIAGONAL ELEMENTS')
     WRITE(*, 1040)
1040 FORMAT(1H, 'TRIP BASE(1) OR TRIP-END BASE(2) ?=')
     READ(*, 1050) IS
1050 FORMAT(I1)
     IF(IS.EQ.1) GO TO 1100
     DO 1060 I=1, N
     OD(I, I)=OD(I, I)+OD(I, I)
1060 CONTINUE
1100 WRITE(2,1200)
1200 FORMAT(///1H ,'***** RESULTANT OD TABLE *****')
     GO TO 9000
     INDEX = 11205 IF(M.GT.KK) GO TO 1210
     NK = MGO TO 1220
1210 NK=KK
1220 XLQT=0.0
     INK1 = NK * (INDEX - 1) + 1INK2 = NK * INDEXDO 1300 I=INK1, INK2
1300 IIX(I) = (KK-NK)*(INDEX-1)+IIF(M.GT.KK) GO TO 1315
     WRITE(2, 1310) (IIX(I), I=INK1, INK2)1310 FORMAT(//1H, 'ZONE NO.', (19),'
                                          TOTAL')
1315 WRITE(2,1320)(IIX(I), I=INK1, INK2)
1320 FORMAT(//1H, 'ZONE NO.', (I9),'
                                          TOTAL')
     IF(M.LE.KK) GO TO 1340NKT = KK*9+8GO TO 1342
1340 NKT=9*NK+17
1342 WRITE(2,1341)(HOL(I), I=1, NKT)
1341 FORMAT(1H, (A1))
     DO 1400 I=1, NWRITE(2,1410)I
1410 FORMAT(1H, 18)
     JNK1=NK*(INDEX-1)+1JNK2 = NK * INDEXNL = (KK-NK) * (INDEX-1) + JNK1NL2 = NL + JNK2IF(M.GT.KK)GO TO 1515
     WRITE(2, 1510) (OD(1, J), J=NL, NL2), XIQ(1)1510 FORMAT(1H, 10F9.1)
1515 WRITE(2,1510)(OD(I,J), J=NL, NL2)
1400 CONTINUE
     DO 1503 I = 1, N1503
     XLQT = XLQT + XIQ(I)WRITE(2,1504)
1504 FORMAT(1H,'
                     TOTAL')
     IF(IOPT.NE.1) GO TO 1505
     J1=NK*(INDEX-1)+1J2=NK*INDEX
```

```
NL3 = (KK-NK) * (INDEX-1) + J1<br>NL4 = NL3 + J2IF (M.GT.KK) GO TO 1506
      WRITE( 2, 1510) (XJQ(I), I=NL3, NL4), XLQT GO TO 1511
1506 \text{ WRTTE}(2,1510) (XJQ(I), I=NL3, NL4)
      GO TO 1511
1505 I I T = 9 *NK*INDEX
      WRTTE(2, 1508) (HOL(T), I=1, IIT)1508 FORMAT(1H, (A1))
1509 CONTINUE
1511 WRITE(2, 1550) (HOL(I), I=1, NKT)
1550 FORMAT( 1H , ( A1))
      WRITE(2,1600)
1600 FORMAT( / 1H 1 ' ' )
      M=M-KKIF(M .LE.O ) GO TO 1700 
      INBEX=INDEX+1 
      GO TO 1205 
9000 DO 9005 I=1, N
9005 WRITE(2, 9010) (OD( I, J), J=1, M), XIQ(I)9010 FORMAT( 1H , 8F9.1)
      DO 90201 = 1 ,N 
9020 XLQT=XLQT+XIQ( I )
      WRITE( 2, 9010) ( XJQ(I), I=1, M), XLQT
1700 OPEN( 7 , FILE=FNR)
      REWIND 7 
      DO 1760 I=1, N1
      DO 1760 J=1, M1
      WRITE( 7 , 1 7 5 0 ) OD( I , J )
1750 FORMAT (1H, F10.1)
1760 CONTINUE 
1800 WRITE(2,1810)
1810 FORMAT(1H,' ')
     STOP
     END
```
÷

```
$STORAGE: 2
c * * * * * * OD TABLE PRINTOUT PROGRAM *****
      DIMENSION OD(120,120), XIQ(120), XJQ(120)
      CHARACTER*14 FNOD 
      CHARACTER*64 FND 
      WRITE(*,9990)
 9990 FORMAT(1H1,'DO YOU WANT TO PRINT THE RESULT TO PRINTER(0/1)?='\)
      READ(*, 9991) IPT
 9991 FORMAT(II)
      IF (IPT.EQ.1) THEN
       OPEN(2, FILE = ' PRN')ELSE
       OPEN(2, FILE = 'CON')ENDIF
      WRITE(*,100)100 FORMAT(1H0,'NO. OF ROWS?='\)
      READ( * , 101 )N
      WRITE(*,102 )
  101 FORMAT(13)
  102 FORMAT(1H0, 'NO. OF COLUMS?='\)
      READ ( * , 101 ) M
      N1=NM1 = MWRITE (*, 103)
  103 FORMAT(1H0,'STYLE OF OD-TABLE'\)
      WRITE(*, 104)104 FORMAT(1H0,'(1)SQUARE OR (2)TRIANGLE ?=' \ \\)READ( * , 105 ) IOPT
  105 FORMAT (I1)
      WRITE(*, 120)120 FORMAT(1HO,'MAX. NO. OF COLUMS FOR OUTPUT TABLE?='\)
      READ (*, 105) KK
  135 FORMAT (F11.2)
      WRITE(*,106)
  106 FORMAT(1HO,'NAME OF OD-TABLE DATA FILE?='\)
      READ (*, 107) FNOD
  107 FORMAT(A)
      WRITE(2, 108) FNOD
  108 FORMAT (1H, A)
      WRITE(*, 109)109 FORMAT(1H0,'NAME OF OD-TABLE (HEADING) ?=')
      READ (*, 110) FND110 FORMAT(A)
      WRITE(2,150)N,M,IOPT
  150 FORMAT(/1H ,'NO. OF ROWS =', 15/
     1 1H ,'NO. OF COLUMS =',15/<br>3 1H ,'TYPE OF OD-TABLE =',15/
     3 1H, 'TYPE OF OD-TABLE<br>4 1H, '(1:SQUARE 2:TRIA)
               4 1H , ' (1 : SQUARE 2 ะ TRIANGLE) ' )
      OPEN( 6 , FILE=FNOD)
      REWIND 6
      DO 200 I=1, N
      DO 200 J=1,M200 READ(6,135)OD(I,J)
  310 IF ( IOPT. EQ. 1) GO TO 900
      DO 400 I=2, N
```
 $\lambda$ 

```
JJ=I-1DO 350 J = 1.JJ350 OD (I, J) = OD(J, I)400 CONTINUE
 900 DO 901 I=1,N901 X I Q (I) = 0.0DO 902 J=1,M
 902 XJQ(J) = 0.0DO 910 1=1,N 
     DO 910 J=1,M
     XIQ(I)=XIQ(I)+OD(I,J)XJQ(J) = XJQ(J) + OD(I,J)910 CONTINUE
     IF ( IOPT. EQ. 1) GO TO 1100
     DO 1020 I = 2, NI I = I - 1DO 1030 J=1,IIOD(I, J) = 0.01030 CONTINUE 
1020 CONTINUE 
1100 WRITE(2,1200) FND
1200 FORMAT(///1H, '*** OD-TABLE ',A, ' ***')
     INDEX = 11205 IF(M.GT.KK) GO TO 1210 
     NK = MGO TO 1220 
1210 NK-KK 
1220 XLQT=0.0
     WRITE(2,1230)
1230 FORMAT(//1H, 'ZONE NO.')
     INK1=NK*(INDEX-1)+1INK2=NK*INDEX 
     DO 1300 I= INK1, INK2
     II = (KK-NK) * (INDEX-1) + IWRITE(2,1310)11 
1310 FORMAT( 1H*119)
1300 CONTINUE
     IF(M.GT.KK) GO TO 1330 
     WRITE(2,1320)
1320 FORMAT(1H^*, ' TOTAL')
1330 IF(M .LE.KK) GO TO 1340 
     NKT=KK*9+8GO TO 1342
1340 NKT = 9 *NK +17 
1342 WRITE(2,1341)
1341 FORMAT(1H, ' -')
     NKTT=NKT-1
     DO 1350 I=1, NKTT
1350 WRITE(2,1360)
1360 FORMAT(1H*, '-')
     DO 1400 I = 1, NWRITE(2,1410)1 
1410 FORMAT( 1H ,18)
     JNK1=NK*(INDEX-1)+1JNK2 = NK*INDEX
```
DO 1500 J=JNK1, JNK2  $NL = (KK-NK) * (INDEX-1) +J$  $WRITE(2, 1510)OD(I, NL)$ 1510 FORMAT (1H\*, F9.1) 1500 CONTINUE IF(M.GT.KK) GO TO 1400  $WRITE(2,1510)XIQ(1)$ 1400 CONTINUE<br>DO 1503 I=1, N  $1503$   $X L Q T = X L Q T + X I Q (I)$ WRITE(2,1504) 1504 FORMAT(1H,' TOTAL')  $IF(IOPT.NE.1) GO TO 1505$  $J1=NK*(1NDEX-1)+1$ J2=NK\*INDEX DO 1506 J=J1,J2  $NL = (KK-NK) * (INDEX-1) + J$  $WRITE(2,1510)XJQ(NL)$ 1506 CONTINUE 1505 IIT=9\*NK\*INDEX DO 1509 I=1, IIT WRITE(2,1508) 1508 FORMAT ( $1H*$ ,  $' -'$ ) 1509 CONTINUE 1511 IF(M.GT.KK) GO TO 1520  $WRITE(2,1510)XLQT$ 1520 WRITE(2,1530) 1530 FORMAT(1H,  $' -'$ )  $NKTT=NKT-1$ DO 1540 I=1, NKTT 1540 WRITE(2,1550) 1550 FORMAT( $1H*, ' - '$ ) WRITE(2,1600) 1600 FORMAT(/1H,' ')<br>M=M-KK IF(M.LE.0) GO TO 1700 ' *IN D E X = IN D E X*+ 1 GO TO 1205 1700 WRITE(2,1810) 1810 FORMAT(1H,' ') STOP END

 $\sim$ 

```
$STORAGE:2
      DIMENSION OD(120), ODT(120)
      CHARACTER*14 FNOD 
      WRITE(*,7777)
 7777 FORMAT(1H1,'DO YOU WANT TO SHOW THE RESULTS BY PRINTER(1/0)?='\)
      READ( * , 7 7 7 6 ) IPA 
                                     3.
 7776 FORMAT(II)
      IF ( IPA. EQ. 1) THEN
       OPEN(2, FILE = 'PRN')ELSE
       OPEN(2, FILE = 'CON')ENDIF
      WRITE(*, 100)100 FORMAT(1HO,'OD TABLE FILE NAME?='\)
      READ (*, 110) FNOD
  110 FORMAT(A)
      WRITE(*, 120)
  120 FORMAT( 1H0, 'NO. OF ZONES?=' \ )
      READ (*,130) N
  130 FORMAT(I2)
      OPEN( 5 , FILE=FNOD)
      REWIND 5 
      DO 200 I = 1, NODT(I) = 0.0DO 190 J=1,NREAD(5, 140)OD(J)140 FORMAT (F11.2)
  190 CONTINUE
      DO 150 J = 1, NODT(I) = ODT(I) + OD(J)150 CONTINUE 
  200 CONTINUE 
      ODTT=0.0DO 300 I = 1, NODTT=ODTT+ODT( I )
  300 CONTINUE<br>DO 400 I=1, N
 1400 WRITE(2,310) I, ODT(I)
 310 FORMAT(1H, 15, F10.1)
      WRITE( 2, 320 ) ODTT
 320 FORMAT(1H , ' TOTAL' , F 10.1 )
      WRITE(2,330)
 330 FORMAT(1H,' ')
      STOP
      END
```
 $\sim$   $\gamma$ 

โปรแกรม TRAFASV2

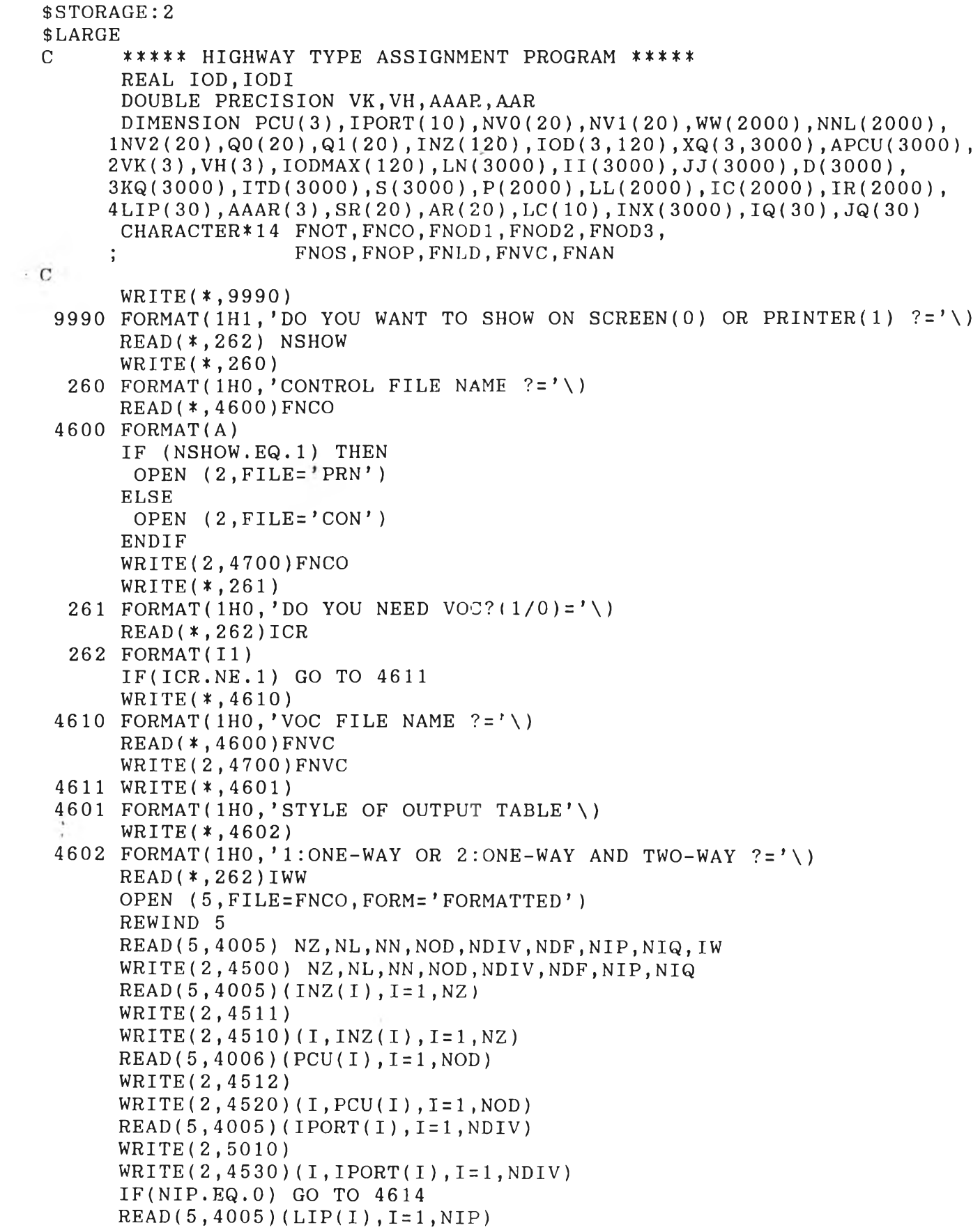

Ā.

WRITE(2,4513)  $WRITE(2, 4540) (I, LIP(I), I=1, NIP)$ 4614 IF(NIQ.EQ.O) GO TO 4613 WRITE(2,4541) DO  $4612$  I=1, NIQ  $READ(5, 4005)IQ(1), JQ(1)$  $WRITE( 2, 4542) I, IQ( I), JQ( I)$ 4612 CONTINUE 4613 WRITE(2,4501) 4501 FORMAT( / / 1H , ' DELAY FUNCTION' ) WRITE(2,4502) 4502 FORMAT(1H,' NO. VO V1 V2 QO Q1') WRITE(2,4503) 4503 FORMAT ( 1H 1 ' ------------------------------------------------------------------------------------------' ) DO 4008 I=1, NDF  $READ(5, 4009)$  I,  $NVO(I)$ ,  $NVI(I)$ ,  $NV2(I)$ ,  $Q0(I)$ ,  $Q1(I)$ 4008 WRITE(2,4550) I, NVO(I), NV1(I), NV2(I), Q0(I), Q1(I) WRITE(2,4503) READ(5,4005) IDUMMY WRITE(2,4555) IDUMMY WRITE(\*,2 7 1 ) 271 FORMAT(1HO,'FILE NAME OF OD TABLE NO.1  $?=' \ \'$ ) READ(\* 14600)FN0D1 WRITE(2,4700)FNOD1 I F ( NOD. EQ.1) GO TO 4620  $WRITE(*, 272)$ 272 FORMAT(1HO,'FILE NAME OF OD TABLE NO.2  $?=' \ \'$ ) READ( \* , 4 6 0 0 )FNOD2 WRITE(2,4700)FNOD2 I F ( NOD. EQ.2) GO TO 4620  $WRITE(*, 279)$ 279 FORMAT(1HO,'FILE NAME OF OD TABLE NO.3  $?=' \ \'$ ) READ( \* , 4 6 0 0 ) FNOD3 WRITE(2,4700)FNOD3 4620 WRITE(\*,273) 273 FORMAT(1HO,'FILE NAME OF LINK DATA  $?=' \ \\$ ) READ( \* , 4 6 0 0 ) FNLD WRITE(2,4700) FNLD WRITE(\*,1087) 1087 FORMAT(1H0,'DO YOU NEED OD-PAIR TIME( $1/0$ )?='\)  $READ$  (\*, 262) IDR IF (IDR. NE. 1) GO TO 1088 WRITE(\*,10 86) 1086 FORMAT(1H0,'FILE NAME OF OD-PAIR TIME  $?=' \ \\)$ READ( \* , 4 6 0 0 ) FNOT WRITE(2,4700) FNOT 1088 IF (NIP.EQ.0) GO TO 4615 WRITE( *\** ,274) 274 FORMAT(1H0,'FILE NAME FOR LINK ANALYSIS  $?=' \ \\)$ READ( \* , 4 6 0 0 ) FNAN WRITE(2,4700)FNAN 4615 IF (NIQ. EQ. 0) GO TO 4616 WRITE(\*,275 ) 275 FORMAT(1H0,'FILE NAME FOR OD-PAIR ANALYSIS  $?=' \ \'$ READ( *\** ,4 6 0 0 ) FNOP

1 50

 $\boldsymbol{\mathsf{a}}$ 

```
WRITE (2,4700) FNOP
     WRITE(*, 276)276 FORMAT(1H0,'FILE NAME OF LINK SPEED ?=' \ \\)
     READ (*, 4600) FNOS
     WRITE(2,4700) FNOS
     REWIND 5
4700 FORMAT(1H, A)
4005 FORMAT (1615)
4006 FORMAT (3F3.1)
4009 FORMAT (413, 2F9.0)
4500 FORMAT(//1H, 'NO. OF ZONES
                                                     =, 15/
                                                   =', 15/1H,'NO. OF LINKS
    \mathbf 11H,'NO. OF NODES
                                                 =, 15/
    \mathbf{2}1H,'NO. OF OD-TABLES
                                                   =, 15/
    3
                                                 = 1,15/1H ,'NO. OF ASSIGNMENTS
    \overline{4}1H, 'NO. OF DELAY FUNCTIONS = \frac{1}{2}, 15/<br>1H, 'NO. OF LINKS FOR BREAKDOWN = ', 15/
    5
    6\phantom{1}61H, 'NO. OF OD-PAIRS FOR BREAKDOWN =', 15)
    \overline{7}4510 FORMAT(1H, 14, 16)
4511 FORMAT(//1H, 'ZONE CENTROID')
4520 FORMAT(1H, 14, F5.2)
4512 FORMAT (1H, 'PCU')
4530 FORMAT (1H, 14, 16)
5010 FORMAT(1H, 'DIVISION %')
4540 FORMAT(1H, 14, 16)
4513 FORMAT(1H,'LINK NO. FOR BREAKDOWN')
4541 FORMAT(1H, 'OD-PAIR FOR BREAKDOWN')
4542 FORMAT(1H, 14,' ZONE', 13,' TO ZONE', 13)<br>4550 FORMAT(1H, 416, 2F10.0)
4555 FORMAT(1H),'DUMMY DELAY FUNCTION NO. =', I5)
4570 FORMAT(1H, 316, F7.1, I4, I8)
4580 FORMAT(1H, 14, 2F10.0)
4590 FORMAT (1H, 214, F10.0)
                                              \epsilon4616 WRITE(*, 133)
 133 FORMAT(1H1, 'COMPUTATION STARTED.')
     OPEN (6, FILE=FNLD, FORM='FORMATTED')
     WRITE (*, 103)
103 FORMAT(1H,'LINK DATA OPEN')
     WRITE (2,4701)
4701 FORMAT(1H,'LINK DATA')
     WRITE(2,4702)
4702 FORMAT (1H, '
                    LINK', 14X, D-FINITIAL')
     WRITE(2,4703)
4703 FORMAT (1H, '
                    NO. FROM TO DIST. NO. VOLUME')
     WRITE(2,4704)
REWIND 6
     IF(IW.EQ.2) GOTO 4521
     DO 102 K=1, NL
     READ(6, 135) LN(K), II(K), JJ(K), D(K), INX(K), KQ(K)WRITE(2, 4570) LN(K), II(K), JJ(K), D(K), INX(K), KQ(K)
 135 FORMAT (313, F5.1, I2, I5)
 102 CONTINUE
     DO 7007 I=1, NN
7007 READ(6,7006) IRAN, NNL(I)
```

```
7006 FORMAT(213)
     GO TO 4522
4521 ML=NL-1
     DO 4523 K=1,ML,2
     READ(6, 135) LN(K), II(K), JJ(K), D(K), INX(K), KQ(K)WRITE(2, 4570) LN(K), II(K), JJ(K), D(K), INX(K), KQ(K)LN(K+1)=LN(K)II(K+1)=JJ(K)JJ(K+1)=II(K)D(K+1) = D(K)INX(K+1) = INX(K)KQ(K)=KQ(K)/2KQ(K+1)=KQ(K)4523 CONTINUE
      DO 7008 I=1, NN
7008 READ( 6 , 7 0 0 6 ) IRAN, NNL( I )
4522 WRITE(2,4704)
     REWIND 6 
     WRITE(*,136)
 136 FORMAT( 1H0, ' LINK DATA INPUT FINISHED.' )
     CLOSE(5)I F ( IDR. NE.1) GO TO 4619
     OPEN ( 4 , FILE=FNOT, FORM=' FORMATTED' )
     REWIND 4
4619 IF (NIP.EQ.0) GO TO 4617
     OPEN (7, FILE=FNAN, FORM='FORMATTED')
     REWIND 7
4617 IF(NIQ.EQ.O) GO TO 4618
     OPEN ( 5 , FILE=FNOP, FORM=' FORMATTED' )
     REWIND 5
4618 DO 90 I=1, NOD
     VK(1) = 0.0V H (I) = 0.0DO 90 K=1 , NL 
     APCU(K)=0.0\mathtt{XQ} ( \mathtt{I} , \mathtt{K} ) =\mathtt{0} . \mathtt{0}90 CONTINUE
     OPEN ( 8 , FILE=FNOD1 , FORM=' FORMATTED' )
     I F ( NOD. GE.2) OPEN ( 9 , FILE=FNOD2, FORM=' FORMATTED' )
     IF(NOD.EQ.3) OPEN (10, FILE=FNOD3, FORM='FORMATTED')
3010 DO 3000 NXX=1 , NDIV 
     DO 4 \text{ J} = 1, NOD
     JZ = J + 7REWIND JZ
   4 CONTINUE 
     DO 10 K=1, NL
     J=INX(K)IF(APCU(K)+FLOAT(KQ(K)). GT. Q1(J)) GO TO 1010
     IF(APCU(K)+FLOAT(KQ(K)). GT. Q0(J)) GO TO 1020
     S(K) = FLOAT(NVO(J))GO TO 1030
1010 S(K) = FLOAT(NV2(J))GO TO 1030
1020 S(K) = (FLOAT(NVO(J)) - FLOAT(NVI(J))) * (Q1(J) - APCU(K) - FLOAT(KQ(K)))
```
 $\sim$   $\sim$ 

```
1(Q1(J) - Q0(J)) + FLOAT(NVI(J))1030 ITD(K)=INT(D(K)/S(K)*1000.0+0.5)
  10 CONTINUE
     WRITE(*, 137)NXX137 FORMAT(1HO,'NO.', I2,' DIST. MATRIX CREATED.')
     DO 11 I = 1, NZIK=INZ(I)\lambdaDO 12 J=1, NZ
  12 IODMAX (J) = 0.0do 13 J=1, NOD
     DO 100 JY=1, NZJX = J + 7READ(JX, 190) IOD(J, JY)100 CONTINUE
 190 FORMAT (F10.1)
     DO 13 JK=1,NZIOD(J, JK) = IOD(J, JK) * FLOAT(IPORT(NXX)) / 100.0 + 0.5IOD(J, JK) = FLOAT(INT(IOD(J, JK)))IF(IODMAX(JK).LT.IOD(J,JK)) IODMAX(JK)=IOD(J,JK)
  13 CONTINUE
     IDEST = 1DO 15 IX=1,NNIF(IX.EQ.IK) GO TO 15
     P(IX) = 32000.0IR(IX)=0LL(IX)=015 CONTINUE
     P(IK) = 0.0L = I KLL(IK)=11050 NNL1=NNL(L)
     DO 7001 IXI=1, NNL1
7001 \text{ LC}(IXI)=0IXX = 1DO 7002 IXK=1, NL
     IF(II(IXK).NE.L) GO TO 7002
     LC(IXX) = IXK\mathcal{A}IXX = IXX + 1IF(IXX.GT.NNL1) GO TO 7005
7002 CONTINUE
7005 DO 16 IXX=1, NNL1
     LC1 = LC(TXX)IX = JJ(LCl)IF (LL (IX).EQ.1) GO TO 16PX = P(L) + FLOAT(TTD(LC1))IF(PX.GE.P(IX)) GO TO 16
     P(IX) = PXIR(IX)=L16 CONTINUE
     W = 32000.0DO 17 IX=1, NN
     IF (LL(IX).EQ.1) GO TO 17IF(W.LT.P(IX)) GO TO 17
     W = P(IX)L = IX
```

```
17 CONTINUE
      WW(L) = WDO 400 IX=1, NZIF(L.EQ.INZ(IX)) GOTO 402
  400 CONTINUE
      GOTO 404
  402 IDEST=IDEST+1
       IF(IDEST.EQ.NZ) GOTO 406
  404 LL(L)=1
      GOTO 1050
  406 DO 14 J=1,NZJK=INZ(J)IF(JK.EQ.IK) GOTO 1014
       IF(IODMAX(J).LE.0.0) GOTO 1015
      IX = 1IC(TX) = JKAnani any
   18 IX=IX+1ICX = IC(IX-1)IC(IX) = IR(ICX)IF(IC(IX).EQ.IK) GO TO 1060GO TO 18
 1060 KX=IX
                                                        RANTINE
      DO 20 IX=2,KXIY=KX-IX+2DO 19 K=1, NL
      IF(II(K).NE.IC(IV)) GO TO 19
      IF(JJ(K), Eq. IC(1Y-1)) GO TO 1080
   19 CONTINUE
 1080 DO 25 JX=1, NOD
      XQ(JX,K)=XQ(JX,K)+IOD(JX,J)APCU(K) = APCU(K) + IOD(JX,J) * PCU(JX)25 CONTINUE
      IF(NIP.EQ.0) GO TO 1081
      DO 21 JY=1,NIPIF(LN(K) . NE.LIP(JY)) GOTO 21
      DO 22 JX=1, NOD
      KY=INT (IOD (JX, J))\texttt{WRTTE} (7,166) NXX, K, LN(K), I, J, JX, KY
  138 FORMAT(1H, 'ASS.NO. ', I2,' LINK NO.', I3,' ZONE', I3,' TO', I3,
     1' VEH. TYPE', 12,' =', F7.0,' (', 13,' TO', 14,')')
\mathbf CWRTTE(2, 138)NXX, LN(K), I, J, JY, IOD(JY, J), II(K), JJ(K)22 CONTINUE
  166 FORMAT(1H, 11, 213, 212, 11, 18)
      GO TO 1081
   21 CONTINUE
 1081 IF(NIQ.EQ.0) GO TO 20
      DO 23 JY=1, NIQ
      IF(IQ(JY).NE.I) GO TO 23IF(JQ(JY), NE.J) GO TO 23
      DO 24 JX=1, NOD
      KY=INT( IOD( JX, J))WRITE(5, 168)NXX, K, I, J, JX, KY168 FORMAT(1H, 11, 13, 212, 11, 18)
   24 CONTINUE
   23 CONTINUE
```
20 CONTINUE IF(NIQ.EQ.O) GO TO 1015 DO 29 JY=1, NIQ  $IF(IQ(JY).NE.I) GO TO 29$  $IF(JQ(JY).NE.J) GO TO 29$  $ID = 0$  $WRITE(5, 168) ID, ID, ID, ID, ID, ID)$ 29 CONTINUE GO TO 1015  $1014$  WW( $JK$ ) = 0.0 1015 IF (IDR. NE. 1) GO TO 14 IF(NXX.NE.NDIV) GO TO 14  $WRITE( 4, 1016) J, WW(JK)$ 1016 FORMAT (1H, 12, F10.1) 14 CONTINUE  $WRITE$  (\*, 139) I 139 FORMAT(1H, 'ASS. FROM ZONE', I3, ' FINISHED.' ) 11 CONTINUE  $WRITE(*, 140)NXX$ 140 FORMAT(1H0,'TRAFFIC ASSIGNMENT NO.', I2,' COMPLETED.') IF(NIP.EQ.0) GO TO 3000  $ID=0$ WRITE(7,166)ID, ID, ID, ID, ID, ID, ID 3000 CONTINUE IF(NIQ.EQ.O) GO TO 7201 CLOSE(5) OPEN ( 5 , FILE=FNOS, FORM=' FORMATTED' ) REWIND 5 DO 7100 K=1,NL 7100 WRITE(5,7200)S(K) 7200 FORMAT (1H, F4.1) 7201 WRITE(\*,167)  $167$  FORMAT(1H,'FINISH!') WRITE(2,5901) 5901 FORMAT( 1H1, ' ONE-WAY' ) I F ( NOD. NE.1) GOTO 1200 WRITE(2,142)  $142$  FORMAT(//1H, 22X, 'FINAL INITIAL TOTAL') WRITE(2, 143 ) 143 FORMAT(1H , 9X, ' NODES' , 8X, ' TRAVEL TRAFFIC TRAFFIC VOLUME/ » 1 ' ASSIGNED' ) WRITE(2,144) 144 FORMAT(1H ,' LINK --------- DIST. SPEED VOLUME VOLUME CA', 1 ' PACITY TRAFFIC ' ) WRITE(2,145 ) 145 FORMAT(1H ,' NO. FROM TO (KMS) (KMS/H) (PCU) (PCU) RATIO', 1' VOLUME') WRITE(2,146 ) 146 FORMAT( 1H , ' ------------------------------------------------------------------------' , GO TO 1300 1200 IF(NOD.EQ.3) GO TO 1250  $WRITE(2, 147)$ 147 FORMAT(//1H ,22X,'FINAL INITIAL TOTAL',12X,'ASSIGNED TRAFFIC') WRITE(2,148)

148 FORMAT(1H, 9X, 'NODES', 8X, 'TRAVEL TRAFFIC TRAFFIC VOLUME/ VOLONE 1 ) WRITE(2,149) 149 FORMAT(1H,' LINK --------- DIST. SPEED VOLUME VOLUME CA', 1 ' PACITY --------------------------------' ) WRITE(2,150)<br>150 FORMAT(1H,' FORMAT( $1H$ ,' NO. FROM TO (KMS) (KMS/H) (PCU) (PCU) RATIO',  $18X, '1', '7X, '2')$ **'E S " 'r** 151 FORMAT ( 1H 1 ' ------------------------------------------------------------------------------------- ' 1 1 \*-----------------------------------------------------' ) GO TO 1300 1250 WRITE(2,147) WRITE(2,148) WRITE(2,153) 153 FORMAT(1H,' LINK --------- DIST. SPEED VOLUME VOLUME CA', 1' PACITY -------------------------------------- ' ) WRITE(2,154) 154 FORMAT(1H,' NO. FROM TO (KMS)(KMS/H) (PCU) (PCU) RATIO  $1, 6X, '1', 7X, '2', 7X, '3')$ WRITE(2,155) 155 FORMAT ( 1H 1' ----------------------------------------------------------------------------------' 1 1 ' ----------------------------------------------------------------------' ) 1300 DO 30 K=1,NL  $TPCU=APCU(K)+FLOAT(KQ(K))$  $IK=INK(K)$  $CR = 2.0 * T PCU / (Q0 (IK) + Q1 (IK))$ IF(INX(K).EQ.IDUMMY) GO TO 1400 **l i l S . \*p )** VH(I)=VH(I)+XQ(I,K)\*D(K)/S(K) 31 CONTINUE 1400 IF (NOD. NE. 1) GO TO 1500  $WRITE( 2, 156) LN(K)$ ,  $II(K)$ ,  $JJ(K)$ ,  $D(K)$ ,  $S(K)$ ,  $KQ(K)$ ,  $TPCU$ ,  $CR$ ,  $XQ(1,K)$ 156 FORMAT(1H, 315, F6.1, F7.1, 18, F8.0, F9.2, F8.0)<br>GO TO 30 1500 IF (NOD. EQ. 3) GO TO 1700  $WRITE(2, 157) LN(K)$ ,  $II(K)$ ,  $JJ(K)$ ,  $D(K)$ ,  $S(K)$ ,  $KQ(K)$ ,  $TPCU$ ,  $CR$ ,  $XQ(1, K)$ 1,XQ(2,K) 157 FORMAT(1H, 315, F6.1, F7.1, 18, F8.0, F9.2, 2F8.0) GO TO 30 1700 WRITE( 2, 158 ) LN(K), II (K), JJ(K), D(K), S(K), KQ(K), TPCU, CR, XQ(1, K),  $1 X Q (2, K), X Q (3, K)$ 158 FORMAT(1H, 315, F6.1, F7.1, 18, F8.0, F9.2, 3F8.0) 30 CONTINUE I F ( NOD. NE.1) GO TO 2000 WRITE(2,146) GO TO 2101 2000 IF (NOD. EQ. 3) GO TO 2001 WRITE(2,151) GO TO 2101 2001 WRITE(2,155) 2101 IF(IWW.EQ.1) GO TO 2100 WRITE(2,5902) 5902 FORMAT( 1H1, ' TWO-WAY' )

1 56

- 1940

 $\label{eq:1.1} \mathcal{L}(\mathcal{A}) = \mathcal{L}(\mathcal{A})$ 

```
I F ( NOD. NE.1) GO TO 5503 
     WRITE(2,142)
     WRITE(2,143)
     WRITE(2,144)
     WRITE(2,145)
     WRITE(2,146)<br>GO TO 5505
     GO TO
5503 IF (NOD. EQ. 3) GO TO 5504
     WRITE(2,147)
     WRITE(2,148)
     WRITE(2,149)
     WRITE(2,150)
     WRITE(2,151)
     GO TO 5505
5504 WRITE(2,147)
     WRITE(2,148)
     WRITE(2,153)
     WRITE(2, 15 4)
     WRITE(2,155)
     ML=NL-15505 DO 5501 K=1 , ML,2
     TPCU=APCU(K) + APCU(K+1) + FLOAT(KQ(K)) + FLOAT(KQ(K+1))IK=INK(K)CR = TPCU / (Q0 (IK) + Q1 (IK))S(K) = (S(K) + S(K+1)) / 2KQ(K) = KQ(K) + KQ(K+1)DO 5502 I=1, NOD
5502 XQ(T,K)=XQ(T,K)+XQ(T,K+1)I F ( NOD. NE.1) GO TO 5506
     WRITE(2, 156) LM(K), IL(K), JJ(K), D(K), S(K), KQ(K), TPCU, CR, XQ(1, K)GO TO 5501
5506 IF (NOD. EQ. 3) GO TO 5507
     WRITE( 2, 157) LM(K), IL(K), JJ(K), D(K), S(K), KQ(K), TPCU, CR, XQ(1, K),1XQ(2,K)GO TO 5501
5507 WRITE( 2 , 158 ) LN(K), II(K), JJ(K), D(K), S(K), KQ(K), TPCU, CR, XQ(1,K),
    1XQ(2,K), XQ(3,K)■5501 CONTINUE
     I F ( NOD. NE.1) GO TO 6000 
     WRITE(2,146)
     GO TO 2100
6000 IF (NOD. EQ. 3) GO TO 6001
     WRITE(2,151)
     GO TO 2100
6001 WRITE(2,155)
2100 WRITE(2,162)
 162 FORMAT(1 HO, 'TOTAL VEHICLE KMS' )
5500 DO 40 I=1, NOD
     WRITE(2,163)I, VK(I)163 FORMAT(1H, 5X, 'VEHICLE TYPE', 12, F15.1)
  40 CONTINUE
     WRITE(2,164)
 164 FORMAT(1 HO, 'TOTAL VEHICLE-HOURS')
     DO 41 I=1, NOD
     WRITE(2, 163)I, VH(I)
```

```
41 CONTINUE
3031
I F { ICR. NE.1) GO TO 3053 
     I F ( IDR. NE.1) GO TO 3333 
     CLOSE(4)
3333 OPEN (4, FILE=FNVC, FORM='FORMATTED')
     REWIND 4
                                   \mathbb{R}^{|V|} .
     READ(4,3054)NRS
3054 FORMAT(I2)
     NRSX = NRS *NOD
     DO 3030 I=1, NRSX
     READ(4, 3022) SR(T), AR(T)3022 FORMAT(F4.1,F7.2)
3030
CONTINUE 
     DO 3060 I=1, NOD
     AAAR(I)=0.0DO 3040 K=1 , NL
     IF(INX(K).EQ.IDUMMY) GO TC 3040 
     N1 = (I-1)*NRS+1N2 = N1 + 1N3=N1+NRS-1N4=N2IF(S(K). LE. SR(N1)) GO TO 3041
     IF(S(K) \cdot GE \cdot SR(N3)) GO TO 3061
     DO 3042 L=N2,N3
     IF(S(K) . GT . SR(L)) N4=N4+13042 
CONTINUE
     GO TO 3043
3041 
AAR=AR(N1)
     GO TO 3044 
3061
AAR=AR(N3)
     GO TO 3044
3043 AAR=(SR(N4)-S(K))/(SR(N4)-SR(N4-1))*(AR(N4-1)
    1-AR(N4)) + AR(N4)
3044
AAR = XQ( I , K ) * D ( K ) * AAR/10 0 0.0
     A A A R (I) = A A A R (I) + A A R3040
CONTINUE
.3060
CONTINUE
     WRITE(2,3050)
3050 FORMAT(1H0,'TOTAL VEHICLE OPERATING COST')
     DO 3051 I=1, NOD
     WRITE( 2, 3052) I, AAAR( I)
3052 
FORMAT( 1H ,5X, ' VEHICLE TYPE' , 12 , F 15.1)
3051
CONTINUE
3053 WRITE(2,222)
 222
FORMAT( 1H01 ' )
     STOP
     END
```
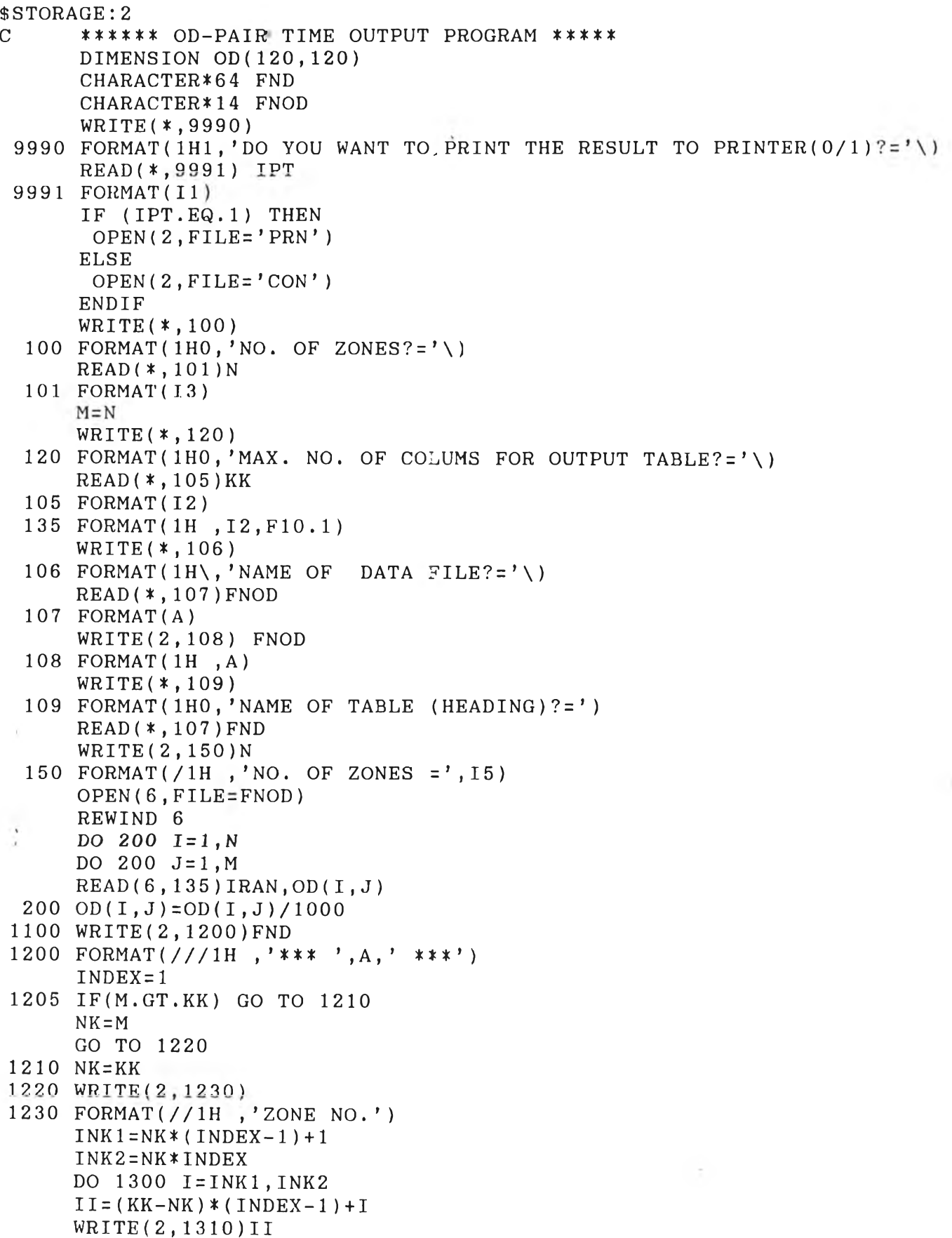

 $\sim$ 

```
1310
FORMAT( 1H*,16)
1300
CONTINUE
1330
IF(M .LE.KK) GO TO 1340
     NKT=KK*6+8GO TO 1342
1340
NKT=6*NK+14
1342
WRITE(2,1341 )
1341 FORMAT(1H,'-')
     NKTT=NKT-1DO 1350 I=1, NKTT
1350
WRITE(2,1360)
1360
FORMAT( 1H*, ' - ' )
     DO 1400 I=1,NWRITE(2,1410)1 
1410
FORMAT(1H ,18)
     JNK1=NK*(INDEX-1)+1JNK2=NK*INDEX 
     DO 1500 J=JNK1, JNK2
     NL = (KK-NK) * (INDEX-1) + JWRITE(2, 1510)OD(I, NL)1510 FORMAT (1H*, F6.2)
1500
CONTINUE 
1400
CONTINUE 
1520
WRITE(2,1530)
1530
FORMAT( 1H , ' - ' )
     DO 1540 I=1, NKTT
1540
WRITE(2,1550)
1550 FORMAT(1H*,'-')
     WRITE(2,1600)
1600
FORMAT(/1H , ' ' )
     M = M - KKIF(M.LE.0) GO TO 1700INDEX=INDEX+1 
     GO TO 1205 
1700
WRITE(2,1810)
1810
FORMAT( 1H , ' ' )
     STOP
ý,
     END
```
฿รTORAGE:2 c \* \* \* \* \* \* OD-PAIR TIME DIFFERENCE OUTPUT PROGRAM \* \* \* \* \* DIMENSION TM1(120), TM2(120), OD(120, 120) CHARACTER\*14 FNOD1 *,* FNOD2 CHARACTER\*64 FND WRITE(\*,9990) 9990 FORMAT(1H1,'DO YOU WANT TO PRINT THE RESULT TO PRINTER( $0/1$ )?='\) READ(\*, 9991) IPT 9991 FORMAT (I1)  $IF$  ( $IPT.EQ.1$ ) THEN  $OPEN(2, FILE = ' PRN')$ ELSE  $OPEN(2, FILE = 'CON')$ END I F  $WRITE$  ( $*$ , 100) 100 FORMAT(1H0,'NO. OF ZONES?='\)  $READ$  (  $*$  , 101 ) N 101 FORMAT (I3)  $M = N$  $WRITE(*, 120)$ 120 FORMAT(1HO, ' MAX. NO. OF COLUMS FOR OUTPUT TABLE? = ' \ )  $READ$  ( $*$ , 105) KK 105 FORMAT (12) 135 FORMAT (1H, 12, F10.1)  $WRITE$  (\*, 106) 106 FORMAT (1HO, 'FILE NAME OF BASE DATA?='\)  $READ$  (\*, 107)  $FNOD1$ 107 FORMAT(A)  $WRITE(2, 108)$  FNOD1 108 FORMAT( 1H , A)  $WRITE(*, 111)$ 111 FORMAT( 1H0, 'F IL E NAME OF DATA TO BE COMPARED?= ' \ )  $READ$  (\*, 107) FNOD2  $WRITE(2, 108)$  FNOD2  $WRITE(*,109)$ 109 FORMAT(1HO, ' NAME OF TABLE( HEADING) ? = ') READ( \* , 1 1 0 ) FND  $110$  FORMAT(A) WRITE(2,150)N 150 FORMAT( / 1H , ' NO. OF ZONES = ' , I 5 ) OPEN( 5 , FILE-FNOD1) REWIND 5 OPEN( 6 , FILE=FNOD2) REWIND 6 DO  $300 I = 1, N$ DO 200  $J=1,N$ 200 READ(5,135) IRAN, TM1(J) DO 210  $J=1, N$ 210 READ(6,135) IRAN,TM2( J ) DO 220  $J=1, N$  $IF(I.EQ.J) GO TO 211$  $OD(T, J) = (TM1(J) - TM2(J)) / 1000.0$ GO TO 220  $211$  OD( $I, J$ ) = 0.0 220 CONTINUE

```
300 CONTINUE 
1100 WRITE(2, 1200) FND
1200 FORMAT( / / / 1H 1' *** ' , A , ' * **' )
     INDEX = 11205 IF(M.GT.KK) GO TO 1210 
     NK = MGO TO 1220 
1210 NK = KK 
1220 WRITE(2,1230)
1230 FORMAT(//1H , ' ZONE NO.' )
      INK1 = NK * (INDEX-1)+1INK2=NK*INDEX 
      DO 1300 I= INK1, INK2
      II = (KK-NK) * (INDEX-1) + IWRITE(2,1310)11 
1310 FORMAT( 1H*,16)
1300 CONTINUE
1330 IF(M .LE.KK) GO TO 1340 
     NKT=KK*6+8GO TO 1342
1340 NKT=6*NK+14 
1342 WRITE(2,1341 )
1341 FORMAT(1H, '-')
     NKTT=NKT-1DO 1350 I=1, NKTT
1350 WRITE(2,1360)
1360 FORMAT (1H*, '-')
     DO 1400 I=1,NWRITE(2,1410)1 
1410 FORMAT( 1H ,18)
     JNK1 = NK*(INDEX-1)+1JNK2 =NK*INDEX 
     DO 1500 J=JNK1, JNK2NL = (KK-NK) * (INDEX-1) + J\mathcal{X}WRITE(2, 1510)OD(1, NL)1510 FORMAT(1H*, F6.2)
1500 CONTINUE 
1400 CONTINUE 
1.520 WRITE( 2 , 1530 )
1530 FORMAT( 1H 1' - ' )
     DO 1540 I=1, NKTT
1540 WRITE(2,1550)
1550 FORMAT(1H*, ' - ')WRITE(2, 1600)1600 FORMAT(/1H,' ')
     M = M - KKIF(M .LE.O ) GO TO 1700 
     INDEX=INDEX+1 
     GO TO 1205 
1700 WRITE(2,1810 )
1810 FORMAT(1H,' ')
     STOP
     END
```
 $\hat{\mathbf{v}}$ 

 $\sim$ 

÷

```
$STORAGE: 2
      DIMENSION OD(120), TM(120), OD2(120), OD3(120)
      CHARACTER*14 FNOD, FNTM, FNO2, FNO3
      WRITE(*,7777)
 7777 FORMAT(1H1,'DO YOU WANT TO PRINT THE RESULT TO PRINTER(1/0)?='\)
      READ( * , 7 7 7 6 ) IPA 
 7776 FORMAT (I1)
      IF (IPA.EQ.1) THEN
       OPEN(2,FILE=' PRN' )
      ELSE
       OPEN(2, FILE = 'CON')ENDIF
      WRITE(*, 100)100 FORMAT(1H0,'NO. OF ZONES?='\)
      READ (*, 110) N
  110 FORMAT (13)
      WRITE(*, 111)111 FORMAT(1H0,'NO. OF OD TABLES?='\)
      READ (*, 112) ND
  112 FORMAT ( I I )
      WRITE(*,120)120 FORMAT(1H0,'OD TABLE 1 FILE NAME?='\)
      READ( * , 1 3 0 ) FNOD
      I F ( ND. EQ.1) GO TO 141 
      WRITE(*, 121)121 FORMAT(1HO,'OD TABLE 2 FILE NAME?='\)
      READ( * , 1 3 0 )FN02
      I F (ND. EQ.2) GO TO 141 
      WRITE(*,1 2 2 )
  122 FORMAT(1HO,'OD TABLE 3 FILE NAME?='\)
      READ (*, 130) FNO3
  130 FORMAT(A)
+ 141 WRITE(*, 140)
  140 FORMAT(1H0,'TRAVEL TIME FILE NAME?='\)
      READ (*, 130) FNTM
      OPEN ( 5 ,FILE=FNOD)
      REWIND 5
      OPEN ( 6 ,FILE=FNTM)
      REWIND 6
      IF (ND. EQ. 1) GO TO 142
      OPEN ( 7 , FILE=FN02)
      REWIND 7
      I F ( ND. EQ.2) GO TO 142 
      OPEN (8,FILE=FN03)
      REWIND 8
  142 WRITE(2,201)
  201 FORMAT( / 1H , ' AVERAGE TRAVEL TIME' )
      WRITE(2,501)
  501 FORMAT( / 1H , ' ZONE OD1 OD2 OD3' )
      WRITE(2, 502)502 FORMAT ( 1H , ' ------------------------------------------ ' )
      DO 1000 1=1,N
      DO 200 J = 1, N200 READ( 5 , 150)OD(J)
      IF(ND.EQ.1) GO TO 600
```
DO 202  $J=1, N$ 202 READ (7,150) OD2(J) I F ( ND. EQ.2) GO TO 600 DO  $203$   $J=1, N$ 203 READ(8,150)OD3(J) 600 DO 210  $J=1,N$ 210 READ(6, 151) IRAN, TM(J) 150 FORMAT( F 10.1 ) 151 FORMAT(1H, 12, F10.1)  $ODT = 0.0$ ODT2=0.0  $ODT3=0.0$  $T=0.0$ T2=0.0  $T3 = 0.0$ DO 220  $J = 1, N$  $TM(J) = TM(J)/1000.0$ I F ( ND. EQ.1) GO TO 220 ODT2 =ODT2+OD2( J ) I F ( ND. EQ.2) GO TO 220 ODT3=ODT3+OD3(J) 220 ODT=ODT+OD(J) DO 230  $J = 1, N$ I F ( ND. EQ.1) GO TO 230  $T2 = T2 + TM(J) * OD2(J) / ODT2$ IF(ND.EQ.2) GO TO 230  $T3 = T3 + TM(J) * OD3(J)/ODT3$ 230 T=T+TM(J)\*OD(J)/ODT WRITE(2,300) I, T, T2, T3 300 FORMAT(1H, 14, 3F6.2) 1000 CONTINUE WRITE(2,1010) 1010 FORMAT(1H,' ') STOP END

### ÷.

 $\sim$ 

```
$STORAGE:2
      DIMENSION ID(3000,6), LIP(50)
      CHARACTER*14 CONT, ANN
      WRITE(*,9990)
 9990 FORMAT('DO YOU WANT TO PRINT THE RESULT TO PRINTER(0/1)?='\)
      READ(*, 9991) IPT
 9991 FORMAT(I1)
      IF (IPT.EQ.1) THEN
       OPEN(2, FILE='PRN')
      ELSE
       OPEN(2, FILE='CON')
      ENDIF
      WRITE(*,2000)
 2000 FORMAT(1H0,'CONTROL FILE NAME?='\)
      READ (*, 2003) CONT
      WRITE(2,1500)CONT
 1500 FORMAT(1H, A)
 2003 FORMAT(A)
      OPEN (6, FILE=CONT)
      REWIND 6
      READ(6,2010) NDIV, NOD, NIP
      WRITE(2,2012) NDIV, NOD, NIP
      WRITE(2,1501)
 1501 FORMAT(/1H,'LINK NO. FOR BREAKDOWN')
      READ(6, 2010) (LIP(I), I=1, NIP)WRITE(2, 2015) (I, LIP(I), I=1, NIP)2010 FORMAT (1615)
 2012 FORMAT(/1H, 'NO. OF ASSIGNMENTS
                                                = 1,15/=', I5/
              1H, 'NO. OF OD-TABLES
     11H, 'NO. OF LINKS FOR BREAKDOWN =', 15)
     \overline{2}2015 FORMAT(1H, 50(I3, I5))
 2020 FORMAT(1H, 15, 315)
      WRITE(*,2001)
 2001 FORMAT(1H0,'LINK BREAKDOWN FILE NAME?='\)
      READ (*, 2003) ANN
      WRITE(2,1500) ANN
      OPEN (7, FILE=ANN)
      REWIND 7
      DO 6000 IXX=1, NDIV
      WRITE(2,1900) IXX
 1900 FORMAT(///1H, '***** ASSIGNMENT NO.', I2, ' *****')
 5001 N=1INDX=05000 READ(7,202) NXX, K, (ID(N, I), I=1, 5)
  202 FORMAT(1H, 11, 213, 212, 11, 18)
      IF(ID(N,1).EQ.0) GO TO 1000IF(N.EQ.2000) GO TO 1010
                                                                  \sim \simN=N+1GO TO 5000
 1010 INDX=1WRITE(*, 108)108 FORMAT(1H0, 'DATA FILE SIZE IS TOO LARGE. PRINTOUT WILL BE
     IDIVIDED INTO SOME PARTS.')
 1000 DO 3 I=1, NID(I, 6) = 0
```
 $\sim$ 

3 CONTINUE  $XOD = 0.0$  $XODT = 0.0$  $WRITE(2, 109)$ 109 FORMAT(//1H , 16X, 'ZONE PAIR')  $WRITE(2,110)$ 110 FORMAT(1H),' LINK VEHICLE,----------- TRAFFIC') WRITE(2,111) 111 FORMAT(1H,' NO. TYPE FROM TO VOLUME' ) $WRITE(2,112)$ 112 FORMAT( 1H 1' ------------------------------------------------ DO  $4$  I=1, NIP DO  $4$  J = 1, NOD 1060 NX=0 DO  $5 K=1, N$  $IF(ID(K, 6).EQ.1) GO TO 5$  $IF(ID(K, 1) . NE.LIP(I)) GO TC 5$  $IF(ID(K, 4).NE.J) GO TO 5$ I F ( NX. NE.0) GOTO 1050  $II = ID(K, 2)$  $JJ=ID(K, 3)$  $1050$  IF(ID(K, 2). NE. II) GO TO 5  $IF(ID(K, 3) . NE.JJ) GO TO 5$  $XOD=XOD+FLOAT(ID(K, 5))$  $XODT=XODT+FLOAT(ID(K, 5))$  $ID(K, 6)=1$  $NX=NX+1$ 5 CONTINUE IF(NX.EQ.O) GO TO 1070  $WRITE(2, 113) LIP(1), J, II, JJ.XOD$ 113 FORMAT(1H, 15, 18, 17, 15, F10.0)  $XOD = 0.0$ GO TO 1060 1070 WRITE(2 1114)XODT 114 FORMAT(1H, 16X, 'SUB-TOTAL', F10.0) XODT=0.0 . 4 CONTINUE  $WRITE(2,112)$ IF ( INDX . EQ. 1) GO TO 5001 6000 CONTINUE  $WRITE(2, 115)$ 115 FORMAT(1H,' ')

STOP END

#### 166

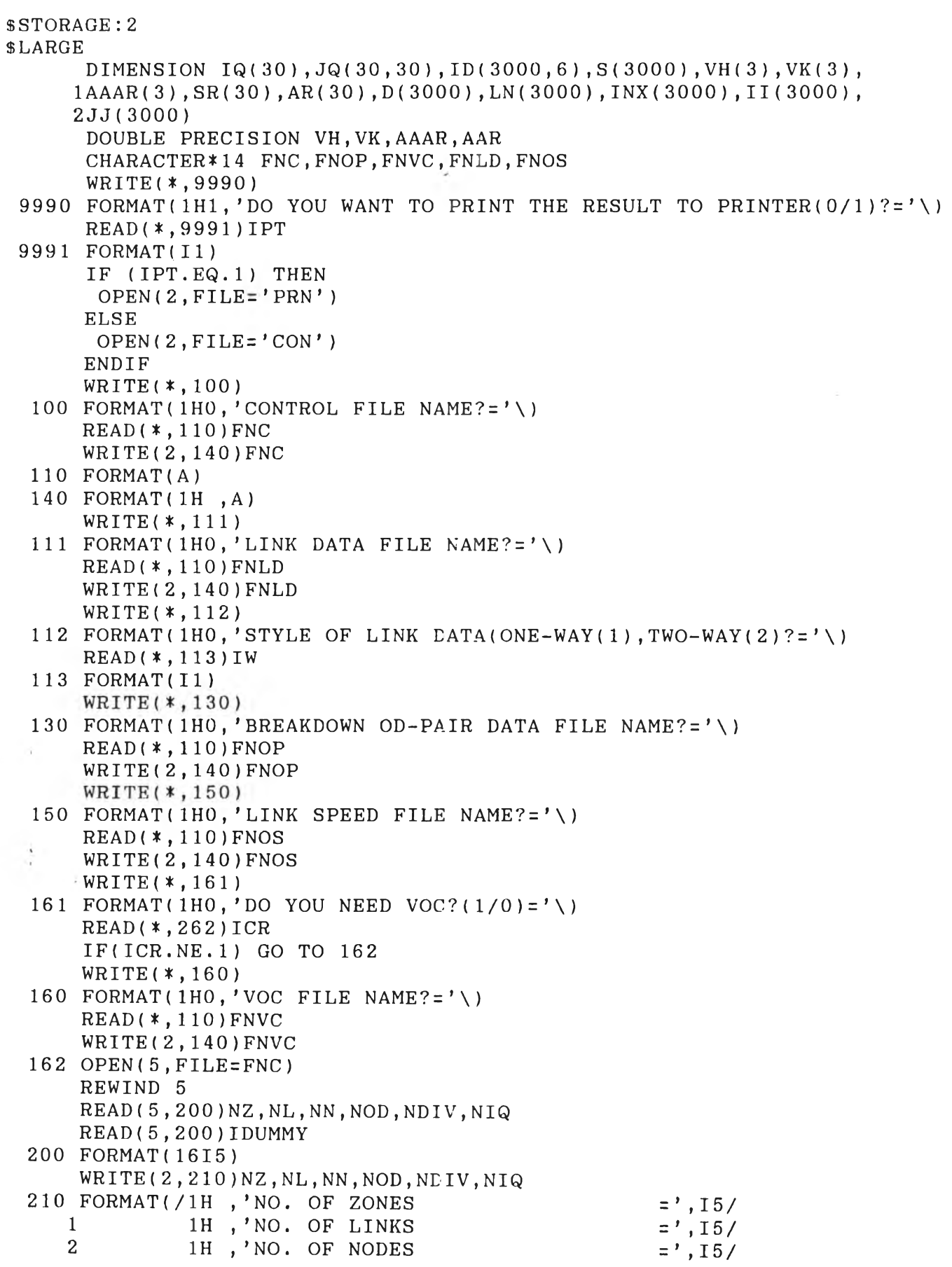

 $\mathcal{A}(\mathcal{B})$ 

 $=$ ',  $15/$ 1H, 'NO. OF OD-TABLES 3 1H ,'NO. OF ASSIGNMENTS  $=$ ',  $15/$  $\overline{4}$ 1H, 'NO. OF OD-PAIRS FOR BREAKDOWN =', 15)  $\overline{5}$ WRITE(2,260) 260 FORMAT(/1H ,'OD-PAIRS FOR BREAKDOWN') DO 220 I=1, NIQ  $READ(5, 200) IQ(I)$  $J=1$ 221 READ(5,200)JQ(I,J) 250 FORMAT (1H, 'ZONE', I4,'  $ZONE$ <sup>'</sup>,  $I4$ ) **TO**  $IF(JQ(I,J),EQ.0)$  GO TO 220 230 WRITE(2,250)IQ(I), JQ(I, J) a amuziche  $J=J+1$ GO TO 221 220 CONTINUE 350 OPEN(7, FILE=FNOS) REWIND 7  $READ(7, 360) (S(K), K=1, NL)$ 360 FORMAT (F4.1) กรณ์มห OPEN(9, FILE=FNLD) REWIND 9 IF(IW.EQ.2) GO TO 1500 DO 1000 K=1, NL READ(9,1010) LN(K),  $II(K)$ ,  $JJ(K)$ ,  $D(K)$ ,  $INX(K)$ ,  $KQ$ 1010 FORMAT (313, F5.1, I2, I5) 1000 CONTINUE 1500 ML=NL-1 DO 1510 K=1, ML, 2  $READ(9, 1010) LN(K)$ ,  $II(K)$ ,  $JJ(K)$ ,  $D(K)$ ,  $INX(K)$ ,  $KQ$  $LN(K+1)=LN(K)$  $II(K+1)=JJ(K)$  $JJ(K+1)=II(K)$  $D(K+1)=D(K)$  $INX(K+1)=INX(K)$ 1510 CONTINUE IF(ICR.NE.1) GO TO 3023 OPEN(6, FILE=FNVC) REWIND 6 **READ(6,262)NRS** 262 FORMAT(I1) NRSX=NRS\*NOD DO 3030 I=1, NRSX 3030 READ(6,3022) SR(I), AR(I) 3022 FORMAT(F4.1, F7.2) 3023 OPEN(8, FILE=FNOP) REWIND 8 DO 2000  $IXX=1$ , NDIV  $WRITE(2, 400)IXX$ 400 FORMAT(///1H,'\*\*\*\*\*\*\*\*\*\* ASSIGNMENT NO.', I3,'\*\*\*\*\*\*\*\*\*\*')  $I = 1$  $1800 J = 1$ 1900 IF(JQ(I, J). EQ. 0) GO TO 420  $WRITE(2, 500) IQ(1), JQ(I, J)$  $N = 1$ 410 READ(8,430)(ID(N,L), L=1,6)

```
IF(ID(N, 1) . Eq. 0) GO TO 501N = N + 1GO TO 410
 430 FORMAT(1H, 11, 13, 212, 11, 18)
 500 FORMAT(//1H,'***** ZONE', I4,' TO ZONE', I4,'*****')
 501 DO 505 JX=1 , NOD 
     VH(JX)=0.0VK ( \text{JX} ) \text{=}0 . 0505 AAAR(JX)=0.0IDD=1DO 520 IX=1, NIF(ID(IX, 4).NE.JQ(I, J)) GO TO 520
     IF(ID(IX, 5) . NE.1) GO TO 520IF(IDD.NE.1) GO TO 564WRITE(2,561)
 561 FORMAT( / 1H , ' VEHICLE VOLUME')
     DO 562 JX=1 , NOD 
     JJX=IX+JX-1562 WRITE(2,563) JX, ID(JJX, 6)
 563 FORMAT( 1H , ' VEHICLE TYPE' , 12 , 1 10)
     IF(IDD.NE.1) GO TO 564WRITE(2, 581)581 FORMAT(/1H,' PASSED NCDES')
     WRITE(2, 582)582 FORMAT(1H,' LINK ---------')
     WRITE(2,583)
 583 FORMAT(1H,' NO. FROM TO')
     WRITE( 2 ,584 )
 584 FORMAT(1H,'---------------------------')
     IDD=2564 K=ID(IX, 2)
     WRITE(2, 560) LN(K), II(K), JJ(K)560 FORMAT(1H, 17, 19, 15)
     DO 540 JX=1 , NOD 
     JJX=IX+JX-1IF(INX(K).EQ.IDUMMY) GO TO 540 
     VK ( JX ) = VK ( JX ) + D ( K ) * FLOAT ( ID ( JJX, 6 ) )VH(JX) = VH(JX) + D(K) * FLOAT( ID(JJX, 6) ) / S(K)I F ( ICR. NE.1) GO TO 540 
     N1 = (JX - 1) * NRS + 1N2 =N1 + 1 
     N3 = N1 + NRS - 1N4 = N2IF(S(K) . LE . SR(N1)) GO TO 3041
     IF(S(K) \cdot GE \cdot SR(N3)) GO TO 3061
     DO 3042 L=N2,N3 
     IF(S(K) . GT . SR(L)) N4=N4+13042 CONTINUE 
     GO TO 3043
3041 AAR=AR(N1)
     GO TO 3044 
3061 AARะ AR(N3)
     GO TO 3044
3043 AAR=(SR(N4)-S(K))/(SR(N4)-SR(N4-1)) * (AR(N4-1)
    1-AR(N4) ) + AR(N4)
```

```
3044 AAR=FLOAT(ID(JJX, 6)) *D(K) *AAR/1000.0
     AAAR( JX) = AAAR( JX) + AAR540 CONTINUE 
 520 CONTINUE
     WRITE(2,584)
     WRITE(2,572)
 572 FORMAT(/1H,'TOTAL VEHICLE-KMS')
     DO 571 JX=1, NOD
 571 WRITE(2,550) JX, VK(JX)
 550 FORMAT(1H, 'VEHICLE TYPE', I2, F15.0)
     WRTTE(2,573)573 FORMAT(/1H,'TOTAL VEHICLE-HOURS')
     DO 574 JX=1, NOD
 574 WRITE( 2 , 5 7 5 ) JX,VH(JX)
 575 FORMAT( 1H , ' VEHICLE TYPE' , 12 , F 15.1)
     I F ( ICR. NE.1) GO TO 510
     WRITE(2,576)
 576 FORMAT(/1H,'TOTAL VEHICLE OPERATING COST')
     DO 577 JX=1, NOD
 577 WRITE(2,578) JX, AAAR(JX)
 578 FORMAT(1H, 'VEHICLE TYPE ', I2, F15.1)
 510 J=J+1
     GO TO 1900
 420 I=I+1IF ( I . GT . N I Q ) GO TO 2000
     GO TO 1800 
2000 CONTINUE 
     STOP 
     END
```
**SALE** 

โปรแกรม ECONO

```
c PROGRAM FOR CALCULATING IRR AND B/C
       CHARACTER ANS 
      CHARACTER*14 FNC
      CHARACTER*60 HD
       CHARACTER*15 UNI
      DIMENSION B(50), C(50), DR(2), PV(2), BC(2), BD(2, 50), CD(2, 50)
     1 , BDT( 2 ) , CDT( 2 ) , DDR(2)
    5 WRITE( * , 1 0 0 )
  100 FORMAT( 1H1, ' DATA FILE NAME ?
       READ (*, 110) FNC
  110 FORMAT(A14)
       WRITE( $ 1113)
  113 FORMAT(1H , ' NO. OF DISCOUNT RATES( MAX.= 2)?
      READ( * , 114)ND
  114 FORMAT(I1)
       DO 115 I = 1, ND
       WRITE(*, 111)I111 FORMAT(1H,'DISCOUNT RATE', 12,' (%) ?<br>;' '\)
            \rightarrow ' \ )
       READ (*, 112) DR(I)
      DDR(I) = DR(I)DR(I) = DR(I) / 100.0115 CONTINUE
  112 FORMAT(F5.0)
      WRITE(* ,9 9 8 )
  998 FORMAT(1H, 'HEADER FOR PRINTING OUT ? ')
      READ( * , 9 9 7 ) HD
  997 FORMAT (A60)
      WRITE( * ,6 6 6 )
  666 FORMAT( 1H , ' UNIT ? ' )
      READ( * , 6 6 7 ) UNI
  667 FORMAT(A15)
      OPEN(5, FILE=FNC, FORM='FORMATTED')
      REWIND 5 
      READ(5, 120)N120 FORMAT (12)
      DO 200 I=1, N
  \overline{1}200 READ(5,130) B(I)
  130 FORMAT (F12.2)
  131 FORMAT(1H ,F12. 2)
      DO 210 I = 1, N210 READ(5, 130) C(I)
      IDEST=0
      R1=0.0R2 = 0.1R = R2305 RR=0.0
      WRITE(*, 306)R
  306 FORMAT(1H, 'R=', F10.5)
      DO 310 1=1,N
      RR1 = (1.0+R) **((-1.0) *FLOAT(I-1))
      IF(C(1).NE.0.) THEN
       RR=RR+(B(I)/C(1)-C(I)/C(1))*RR1ELSE
       RR=RR+(B(I) - C(I)) * RR1
```

```
ENDIF
 310 CONTINUE
     WRITE(*, 311)RR311 FORMAT(1H, 'RR=', F10.5)
     IF(RR.LE.0.0) GO TO 500
     IF(IDEST.EQ.1) GO TO 600
                                  \simR = R + 0.05GO TO 305
 500 ARR=ABS(RR)
     IF(ARR.LT.10**(-3.0)) GO TO 1000
     R2 = RR = (R + R1)/2.0IDEST = 1GO TO 305
 600 ARR=ABS(RR)
     IF(ARRLT.10**(-3.0)) GO TO 1000,
     R1 = RR = (R + R2)/2.0IDEST = 1GO TO 305
1000 R=R*100.0
     DO 710 I=1,NDBDT(I)=0.0710 CDT(I)=0.0DO 700 I=1, ND
     DO 700 J=1, NBD(I, J)=B(J)*((1+DR(I))**((-1)*(J-1)))
     CD(I, J) = C(J) * ((1+DR(I)) * * ((-1) * (J-1)))BDT(I)=BDT(I)+BD(I,J)CDT(I)=CDT(I)+CD(I,J)
 700 CONTINUE
     OPEN(2, FILE='PRN')
     WRITE(2,720)
 720 FORMAT(///1H ,'ECONOMIC EVALUATION')
     WRITE (2,999) HD
 999 FORMAT (/1H , A60)
     DO 719 I = 1, ND\ddot{\cdot}IF(ND.EQ.1) THEN
      WRITE(2, 996) DDR(1)ELSE
      WRITE(2, 718)I, DDR(1)ENDIF
 719 CONTINUE
 996 FORMAT(/1H, 'Discount Rate (\%) = 'F5.1)718 FORMAT(/1H, 'Discount Rate', I2, '(%) = ',F5.1)
     WRITE(2,777)UNI
 777 FORMAT (/1H , 'UNIT : ', A15)
     IF(ND.NE.1) GO TO 800
     WRITE(2,721)
 721 FORMAT(//1H, 24X,'
                           DISCOUNTED')
     WRITE(2, 722)722 FORMAT(1H, 22X,' -----------------')
     WRITE(2,723)
 723 FORMAT(1H, 'YEAR COST BENEFIT
                                               COST BENEFIT')
     WRITE(2,724)
```

```
7 24 FORMAT ( 1H , ' ------------------------------------------------------------------------------' )
     DO 725 I=1, N
     II = I - 1WRITE(2, 726)II, C(I), B(I), CD(1, I), BD(1, I)726 FORMAT(1H, 14, 4F9.0)
 725 CONTINUE
     WRITE(2,724)
      GO TO 1005
 800 WRITE(2,801)
 801 FORMAT(//1H ,22X,' DISCOUNTED(1) DISCOUNTED(2)')
     WRITE(2,802)
 802 FORMAT( 1H , 2 2 X , ' -------------------------------- -------------------------------- ' )
     WRITE(2,803)
 803 FORMAT(1H , 'YEAR COST BENEFIT COST BENEFIT COST', 1' BENEFIT')
        BENEFIT')
     WRITE(2,804)804 FORMAT( 1H , ' -----------------------------------------------------------------------------------------
     DO 805 I = 1, N<br>II = I - 1WRITE( 2, 806) II, C(1), B(1), CD(1, I), BD(1, I), CD(2, I), BD(2, I)806 FORMAT (14,6F9.0)
 805 CONTINUE 
     WRITE(2,804)
1005 DO 900 1=1,ND
     BC(I) = BDT(I) / CDT(I)PV(I)=BDT(I)-CDT(I)IF (ND. EQ. 1) THEN
      WRITE ( 2, 995 ) PV ( I )
     ELSE
      WRITE(2, 901)I, PV(1)ENDIF
 995 FORMAT( / 1H , ' NET PRESENT VALUE = ' ,F 10.0 )
 901 FORMAT(/1H, 'NET PRESENT VALUE', I2, ' = ', F10.0)
     IF(ND.EQ.1) THEN
      WRITE(2, 994)BC(1)ELSE
      WRITE(2, 902)I, BC(I)ENDIF
 994 FORMAT(1H,'B/C RATIO = ', F7.2)
 902 FORMAT(1H,'B/C RATIO'I2,' = ',F7.2)
 900 CONTINUE
     WRITE(2,1010) R 
1010 FORMAT(/1H, 'IRR=', F7.2)
     WRITE(2,1020)
1020 FORMAT(1H,' ')
     WRITE(*,99 3)
993 FORMAT(1H,'DO YOU WANT TO CONTINUE(Y/N) ? [N] ' \READ( * , 9 9 2 ) ANS 
992 FORMAT(A1)
     IF(ANS.EQ.'Y'.OR.ANS.EQ.'y') GOTO 5
     STOP
     END
```
## ประวัติผู้เขียน

นายสุรพงษ์ เลาหะอัญญา เกิดวันที่ 27 กรกฎาคม พ .ศ . 2505 ที่จังหวัด อ่างทอง สาเร็จการดีกษาปริญญาวิศวกรรมศาสตร์บัณฑิต จากมหาวิทยาลัย เกษตรศาสตร์ ในบั พ .ศ . 2526 และ เข้าดีกษาปริญญาวิศวกรรมศาสตร์มหาบัณฑิต จุฬาลงกรณ์มหาวิทยาลัย ในปี พ .ศ . 2526 บัจจุบันทางานอผู้ทึ่ บริษัท หาดีโก้ (ไทยแลนด์) จากัด

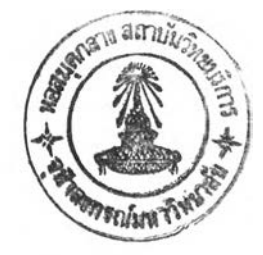